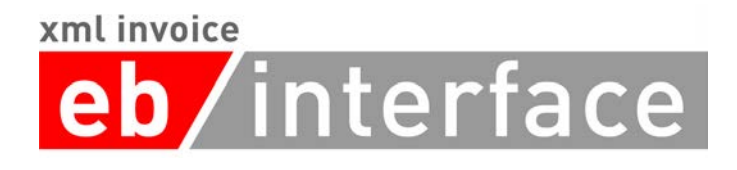

# ebInterface 3.0

Der österreichische Rechnungsstandard

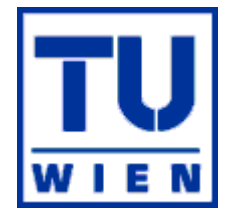

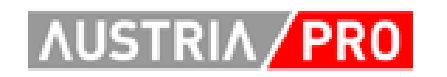

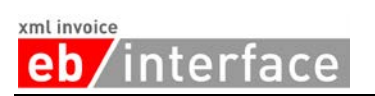

## Inhaltsverzeichis

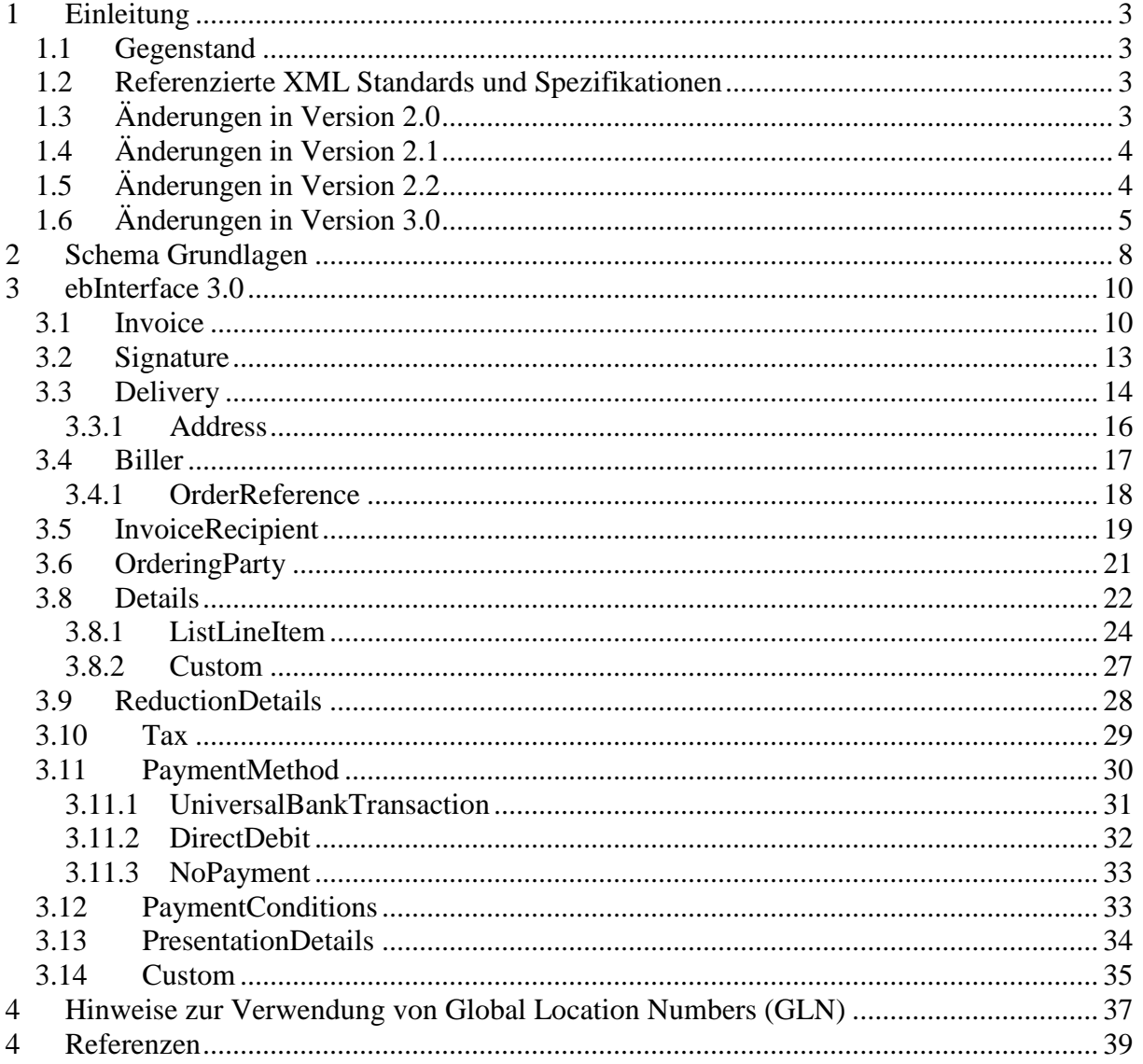

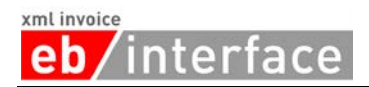

## <span id="page-2-0"></span>**1 Einleitung**

## <span id="page-2-1"></span>*1.1 Gegenstand*

Dieses Dokument beschreibt das einheitliche Rechnungsformat des XML-Schemas Invoice.xsd des ebInterface 3.0 Standards.

#### <span id="page-2-2"></span>*1.2 Referenzierte XML Standards und Spezifikationen*

Für die XML-Struktur der elektronischen Rechnung werden folgende Spezifikationen und Standards mit einbezogen:

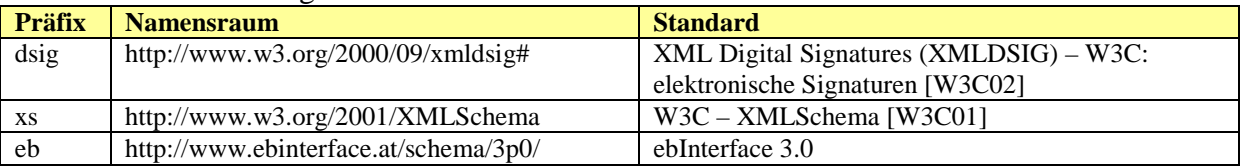

## <span id="page-2-3"></span>*1.3 Änderungen in Version 2.0*

Folgende Änderungen – im Vergleich zu Version 1.0 – wurden durchgezogen:

- Die Angabe einer Steuerregistriernummer (UID) ist sowohl für Rechnungssteller (Invoice/Biller/VATIdentificationNumber) als auch für Rechnungsempfänger (Invoice/InvoiceRecipient/VATIdentificationNumber) möglich.
- Das bisher verwendete Element TaxID (Invoice/Tax/VAT/TaxID) zur Angabe der Steuerregistriernummer (UID) des Rechnugsstellers wurde gestrichen.
- Das Schema erlaubt die Definition des erzeugten Dokuments als Storno (Invoice/@Cancellation).
- Es wurde wurde ein eigener Namespace definiert. Für die Version 2.0 des Rechnungsstandards lautet dieser "http://www.ebinterface.at/schema/2p0/".
- Digitale Signatur: es wurde XMLDSig (XML-Signature Syntax und Processing) als Enveloped Signature eingesetzt.
- Das Element zur Angabe des um das Skonto verminderten Betrages (Invoice/PaymentConditions/Discount/DiscountedAmount) wurde gestrichen, da es berechnet werden kann und keinen Mehrwert darstellt.
- Falls sich das Skonto nicht auf das Gesamtbrutto bezieht, wurde ein Element zur Angabe des Basisbetrages von dem das Skonto berechnet wird, eingefügt (Invoice/PaymentConditions/Discount/BaseAmount).
- Summenrabatt: Version 2.0 ermöglich die Gewährung eines Rabatts auf die gesamte Belegsumme (Invoice/PaymentConditions/Reduction).
- Das Attribut SchemaVersion (Invoice/@SchemaVersion) für die Angabe des zugrundeliegenden ebInterface Schemas wurde gestrichen. Diese Information ist in Version 2.0 des Standards über den Namespace definiert.
- Es wurde ein zusätzliches Attribut ConsolidatorPayable zur Zahlungsoption "UniversalBankTransaction" aufgenommen, das die Zahlung auf einer Consolidator-Plattform steuert.

*interface* eb.

xml invoice

## <span id="page-3-0"></span>*1.4 Änderungen in Version 2.1*

- Das Attribut ConsolidatorPayable zur Zahlungsoption UniversalBankTransaction wird explizit auf optional gesetzt und der Default-Wert "false" gestrichen. Die Verwendung bleibt aber gleich, d.h. nur wenn in einer Rechnungsinstanz das Attribut ConsolidatorPayable mit "true" angegeben wird, wird eine Zahlung auf einer Consolidator Platform angestossen.
- Der Default-Wert "false" des Attributs Cancellation des Rootelements Invoice wurde gestrichen. Die Verwendung bleibt aber gleich, d.h. nur wenn in einer Rechnungsinstanz das Attribut Cancellation mit "true" angegeben wird, handelt es sich um ein Rechnungsstorno.
- Datentyp DecimalType akzeptiert auch negative Werte (bug fix in ebInterface  $2.0$ )
- Der Namespace für die neue Version des Standards lautet "http://www.ebinterface.at/schema/2p1/".

## <span id="page-3-1"></span>*1.5 Änderungen in Version 2.2*

- Aufnahme in die Dokumentation, dass Rechnungen nicht nur eindeutig sondern auch fortlaufend zu nummerieren sind.
- Pro Rechnung muss der Tag bzw. der Zeitraum der Lieferung oder sonstigen Leistungen angegeben werden. Somit wurde das bisher optionale Delivery Element auf ERFORDERLICH gesetzt.
- In der Dokumentation wird explizit gehalten, dass der Rechnungssteller im Biller Element dem liefernden oder leistenden Unternehmen entspricht.
- In einer Rechnung ist die Steuerregistriernummer (UID) eines Rechnungsstellers verpflichtend anzugeben. Daher, wird das Element Biller/VATIdentification-Number auf ERFORDERLICH gesetzt. Sollte der Rechnungssteller keine Steuerregistriernummer besitzen, so ist der String "00000000" (acht mal die Null) einzusetzen.
- Die im Datenschutzgesetz vorgesehene Datenverarbeitungsregisternummer wurde als optionales Element Biller/DPRNumber (= Data Processing Register Number) zum Rechnungssteller hinzugefügt.
- In einer Rechnung ist die Steuerregistriernummer (UID) eines Rechnungsempfängers verpflichtend anzugeben. Daher, wird das Element InvoiceRecipient/VAT-IdentificationNumber auf ERFORDERLICH gesetzt. Sollte der Rechnungsempfänger keine Steuerregistriernummer besitzen, so ist der String "00000000" (acht mal die Null) einzusetzen.
- In der Rechnung muss der Name und die Anschrift sowohl des liefernden/leistenden Unternehmens als auch des Abnehmers/Empfängers angegeben werden. Daher müssen im Address-Typ die Elemente Street, Town, ZIP und Country angegeben werden. Es wird darauf hingewiesen, dass der Addresse-Typ nicht nur in den Elementen Biller und InvoiceRecipient verwendet wird, sondern auch im Element Delivery.
- Sollte die Rechnung nicht der Umsatzsteuer unterliegen, so muss dies explizit gekennzeichnet werden. Daher wurde als Unterelement von Tax/VAT das leere Element TaxExemption eingefügt, das alternativ zum bestehenden Unterelement Item verwenden werden kann. Weiters wurden die Elemente Tax bzw. Tax/VAT auf ERFORDERLICH gesetzt.
- Die Angabe einer Zahlungsmethode und Zahlungsbedingungen ist nicht erforderlich. Daher wurden PaymentMethod und PaymentConditions auf OPTIONAL gesetzt.

xml invoice interface eh

- In der Dokumentation wurde festgehalten, dass eine Artikelzeile Elemente zur Menge, zur handelsüblichen Bezeichnung und zum Entgelt (inkl. Währung) der Lieferung oder Leistung beinhalten muss.
- Für jeden Artikel in den Details soll es möglich sein, eine Klassifizierung gemäß eines anerkannten Klassifikationsschemas (z.B. CPA, NACE Code) vorzunehmen. Daher wurde in der Codeliste UsageType der Wert Classification aufgenommen.
- In der Dokumentation wird explizit gehalten, dass jede ebInterface Rechnung einen Verweis auf die zu verwendete XSLT Stylesheet enthalten muss.
- Der Namespace für die neue Version des Standards lautet "http://www.ebinterface.at/schema/2p2/".

## <span id="page-4-0"></span>*1.6 Änderungen in Version 3.0*

## **Änderungen in den Datentypen**

- DecimalType wurde Decimal2Type (Dezimalzahl mit zwei Nachkommastellen)
- Decimal4Type wurde eingeführt (Dezimalzahl mit vier Nachkommastellen)
- DocumentTypeType mit einer Codeliste für verschiedene Rechnungstypen wurde aufgenommen
- UsageType wurde gestrichen

## **Änderung in den Attributen vom Element Invoice**

- Das Attribut Cancellation zur Angabe eines Rechnungsstornos wurde gestrichen. Diese Information ist über das neue, optionale Attribut CancelledOriginal-Document verfügbar. Falls mit dieser Rechnung eine andere Rechnung storniert wird, wird in diesem Attribut die Nummer (Invoice/InvoiceNumber) der zu stornierende Rechnung angegeben. Im Falle einer Stornierung werden die Originalbeträge mit umgekehrten Vorzeichen angegeben.
- Die Währung der Rechnung wird nunmehr an einer Stelle definiert (Invoice/ @InvoiceCurrency). Als Konsequenz wurden folgende Typen gestrichen:
	- o BankAccountNrType nunmehr String
	- o AmountType nunmehr Decimal2Type
	- o TotalGrossAmountType nunmehr Decimal2Type
- Das optionale Attribut ManualProcessing vom Typ Boolean wurde aufgenommen. Über dieses Attribut soll dem Rechnungsaussteller die Möglichkeit geboten werden, in Textfeldern angemerkte Nebenabsprachen kenntlich zu machen.
- Das verpflichtende Attribut DocumentType mit den codierten DocumentTypeType zur Angabe des Typs der Rechnung (Rechnung, Endabrechnung, Vorauszahlung, Rechnung für Teillieferung, Nachentlastung, Gutschrift, Nachbelastung, Gutschriftsverfahren) wurde aufgenommen.

## **Änderungen im Element Invoice**

- Das Element Delivery wurde auf optional gesetzt, da Angaben zur Lieferung auch alternativ in den Positionszeilen der Rechnung angegeben werden können.
- Das Element Supplier wurde gelöscht.
- Das Element OrderingParty zur Angabe des Auftraggebers, falls dieser nicht dem Rechnungsempfänger entspricht, wurde nach InvoiceRecipient und vor Details als optionales Element aufgenommen.
- Die Details wurden von optional auf verpflichtend gesetzt um zu garantieren, dass zumindest einen Artikel bzw. eine Leistung verrechnet wird.

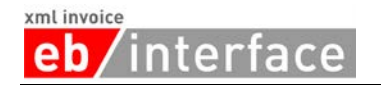

- Nach Details und vor Tax wird das optionale Element ReductionDetails zur Angabe von Rabatten aufgenommen.
- Das Attribut Language und das Attribut Document Title wurden neu aufgenommen die entsprechenden Elemente wurden dafür aus PresentationDetails gelöscht.

## **Änderungen im Element Delivery**

- Für die Angabe einer Liefernummer wurde das optionale Element DeliveryID aufgenommen
- Es muss genau ein Datum oder eine Periode zu jeder Lieferung angegeben werden, d.h. die obere Schranke in der Auswahl von Lieferdatum oder Lieferperiode wurde von unbeschränkt auf eins zurückgesetzt. Zusätzlich kann pro Position der Lieferzeitraum bzw. die Adresse überschrieben werden.
- Das optionale Element Description wurde aufgenommen es ersetzt das Element DeliveryDescription in PresentationDetails.

#### **Änderungen im Element Biller**

- Das optionale und wiederholbare Element FurtherIdentification mit Further-IdentificationType wurde aufgenommen. Der FurtherIdentificationType ist vom Typ AlphaNumIDType und beinhaltet das Attribut IdentificationType vom Typ String.
- Das Element DPRNumber zur Angabe der DVR Nummer wurde gelöscht, da es mit FurtherIdentification abgebildet werden kann.
- Die obere Schranke von OrderReference wurde von unbeschränkt auf eins zurückgesetzt.

## **Änderungen im Element OrderReference**

• Das Element ID wurde in OrderID umbenannt

#### **Änderung im Element InvoiceRecipient**

• Genau so vie beim Element Biller wurde die obere Schranke von OrderReference von unbeschränkt auf eins zurückgesetzt.

#### **Neues Element OrderingParty**

• Der Aufbau von OrderingParty zur Angabe eines Auftraggebers, falls dieser nicht dem Rechnungsempfänger entspricht, ist ähnlich zu InvoiceRecipient, nur das zweite Element heißt entsprechend BillersOrderingPartyID.

## **Änderungen im Element Details**

- Die optionalen Elemente HeaderDescription und FooterDescription wurden aufgenommen.
- Der Aufbau dieses Element wurde komplett neu gestaltet.

#### **Neues Element ReductionDetails**

- Das Element ReductionDetails besteht aus ein bis mehreren Reduction Elementen.
- Das Element Reduction vom Typ ReductionType ist bereits in ebInterface 2.2 (in PaymentConditions) vorhanden. Der ReductionType wird jedoch geändert:
	- o BaseAmount wurde auf verpflichtend gesetzt
	- o Das Element TaxRate wurde zusätzlich aufgenommen

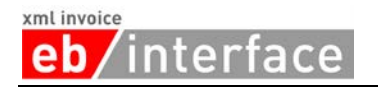

Als Folge wird das Element Reduction aus PaymentConditions gelöscht.

## **Änderungen im Element Tax**

- Der Typ des Elements TaxExemption wurde von leeres Element auf String geändert. In diesem String soll der Grund für die Steuerbefreiung angegeben werden
- Der Aufbau von VAT Item wurde wie folgt definiert:
	- o TaxedAmount
	- o TaxRate: TaxRateType = PercentageType + Attribut TaxCode (String zur Angabe von "AT" + UVACode 3). ATXXX entspricht nicht steuerbar
	- o Amount

#### **Änderungen im Element PaymentConditions**

• Das Element Reduction wurde gelöscht (s. neues Element ReductionDetails).

#### **Änderungen im Element PresentationDetails**

- Die Elemente HeaderComment und FooterComment wurden gelöscht diese Semantik ist nun einerseits in den Attributen HeaderDescription und FooterDescription im Element Details/ItemList abgebildet und andererseits in den gleichnamigen Attributen von Details.
- Das Element DeliveryDescription wurde gelöscht –anstelle dessen wurde ein Element Description im Element Delivery aufgenommen.
- Die Elemente Language und DocumentTitle wurden gelöscht. Diese wurden aber dafür als Attribute in das Wurzelelement Invoice aufgenommen.
- Das Element ShortComment wurde ersatzlos gestrichen.

## **Änderungen im Feld Custom**

- In der Version ebInterface 2.1 wurden die Elemente aus der Custom Section direkt als letzte Subelemente von Invoice angegeben. In der Version ebInterface 3.0 müssen diese Elemente als Subelemente des nunmehr expliziten Elements Custom (Invoice/Custom) angegeben werden.
- Das Attribut processContent wurde im Schema von strict auf lax gesetzt. Dies bedeutet, dass die Elemente innerhalb des Custom Elements nur dann validiert werden, wenn für sie eine Schemadefinition vorhanden ist. Sollten keine Schemadefinition für sie vorhanden sein, so werden diese Elemente nicht validiert und es erfolgt keine Fehlermeldung des Parsers.

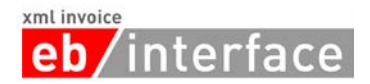

## <span id="page-7-0"></span>**2 Schema Grundlagen**

Die Schema-Beschreibung wurde anhand der Baumansicht erstellt. Kommen XML-Komposit-Elemente im Schema mehrmals vor (wie beispielsweise *Address* oder *OrderReference*), dann werden die Subelemente dieses Elements nur beim ersten Auftritt des Elements in der Schema-Beschreibung erklärt, um eine doppelte Auflistung zu verhindern und die Lesbarkeit zu erhöhen.

Die Liste der XML-Elemente und Attribute enthält folgende Angaben:

#### **Name**

Diese Spalte enthält den Namen des XML-Elements/Attributs. Alle Namen können als Pfade relativ zum ROOT-Element "Invoice" interpretiert werden. Attribute sind mit dem Bezeichner "@" markiert. Beliebige Pfade sind mit dem Bezeichner "\*" markiert.

#### **Bedeutung**

Diese Spalte enthält eine Erklärung zur Verwendung des XML-Elements/Attributs.

#### **Typ**

Diese Spalte enthält den Typ des XML Elements bzw. des XML Attributs.

#### **Kardinalität**

Diese Spalte enthält die Beschreibung der Kardinalität.

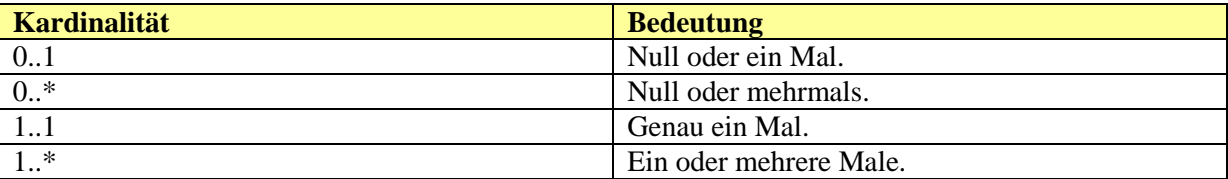

#### **Format**

Die Spalte "Format" enthält Angaben zum verwendeten Datentyp bzw. zur angewandten Struktur bei der Bildung des Datentyps. Zudem können die maximale Länge und/oder weitere Hinweise angegeben werden.

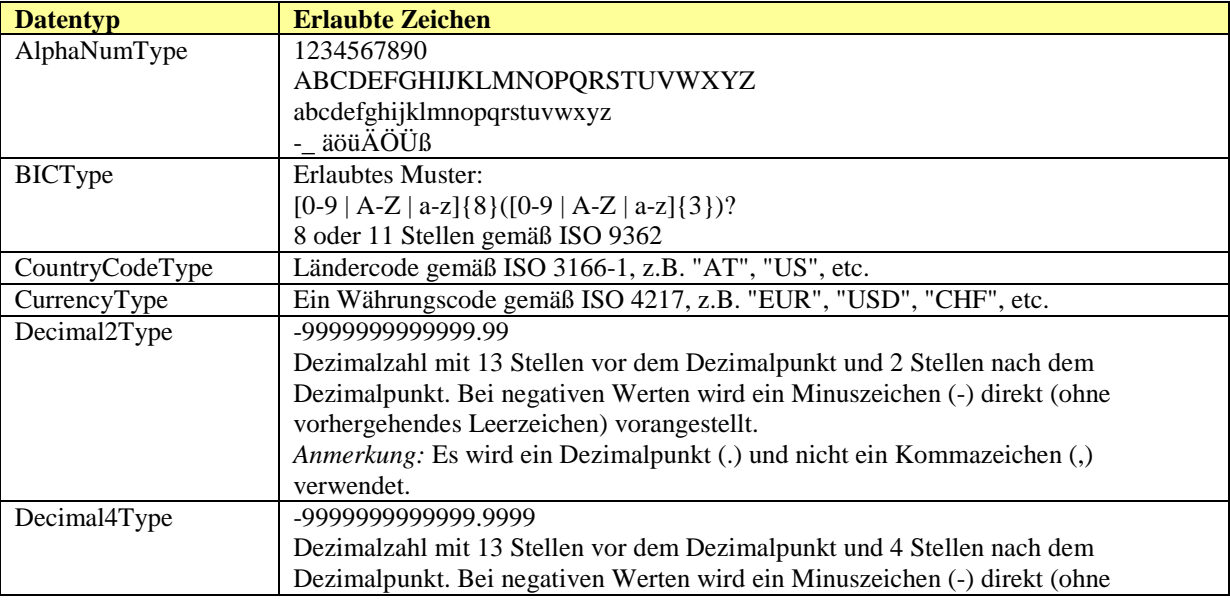

#### xml invoice eb/interface

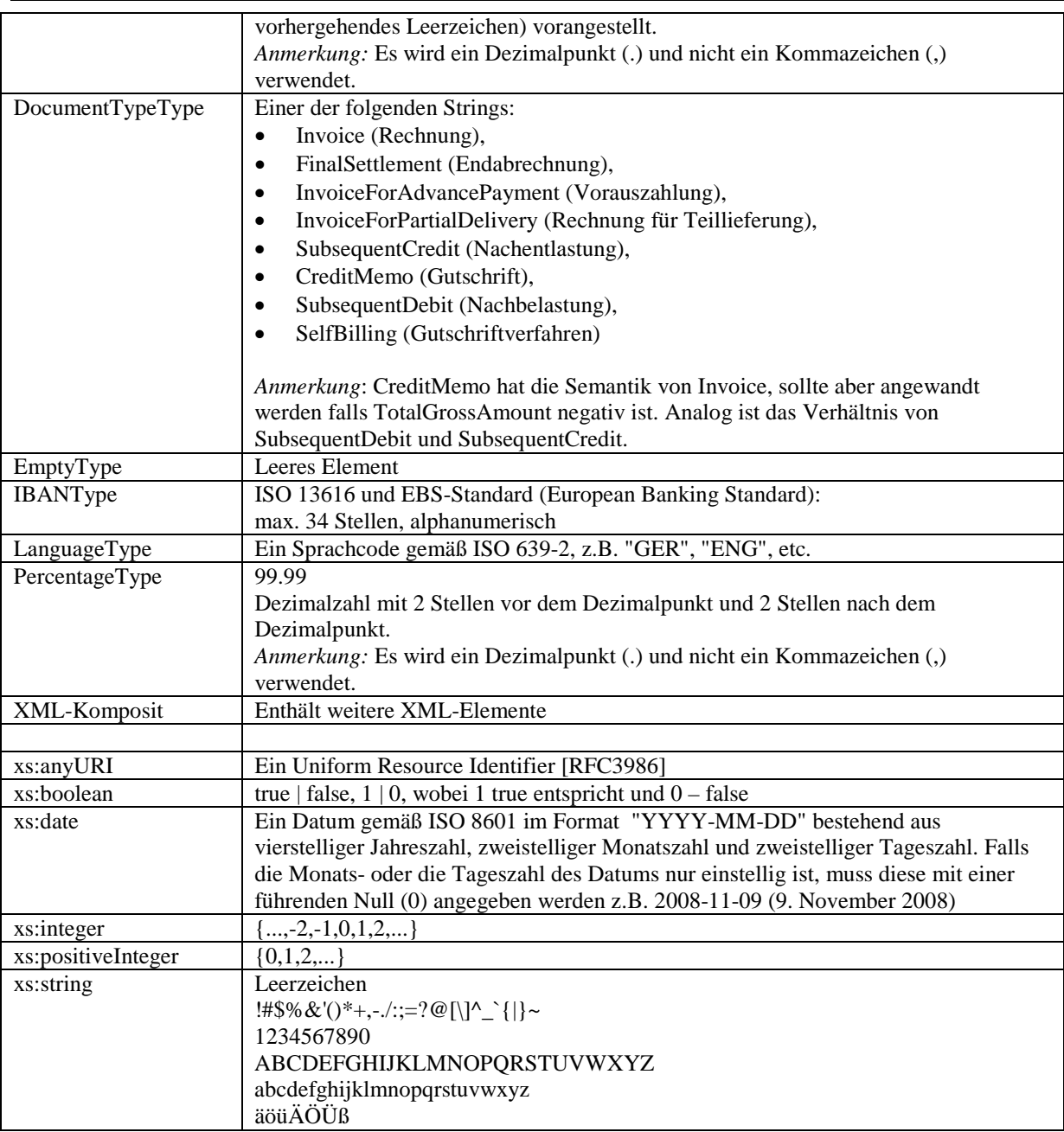

Dieses Dokument verwendet die Schlüsselwörter MUSS, DARF NICHT, ERFORDERLICH, SOLLTE, SOLLTE NICHT, EMPFOHLEN, DARF, und OPTIONAL zur Kategorisierung der Anforderungen. Diese Schlüsselwörter sind analog zu ihren englischsprachigen Entsprechungen MUST, MUST NOT, REQUIRED, SHOULD, SHOULD NOT, RECOMMENDED, MAY, und OPTIONAL zu handhaben, deren Interpretation in RFC 2119 festgelegt ist [RFC2119].

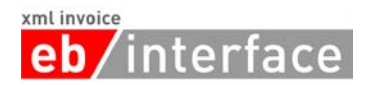

## <span id="page-9-0"></span>**3 ebInterface 3.0**

Jede ebInterface Rechnung MUSS einen Verweis auf die zu verwendete XSL Transformation enthalten. Diese Transformation kann das Default-Stylesheet von ebInterface sein (frei verfügbar unter http://www.ebinterface.at/standard.html) oder es kann ein anderes Stylesheet vom Rechnugssteller angegeben werden.

## <span id="page-9-1"></span>*3.1 Invoice*

Das *Invoice* Element MUSS als Wurzelelement verwendet werden und leitet somit die elektronische Rechnung ein.

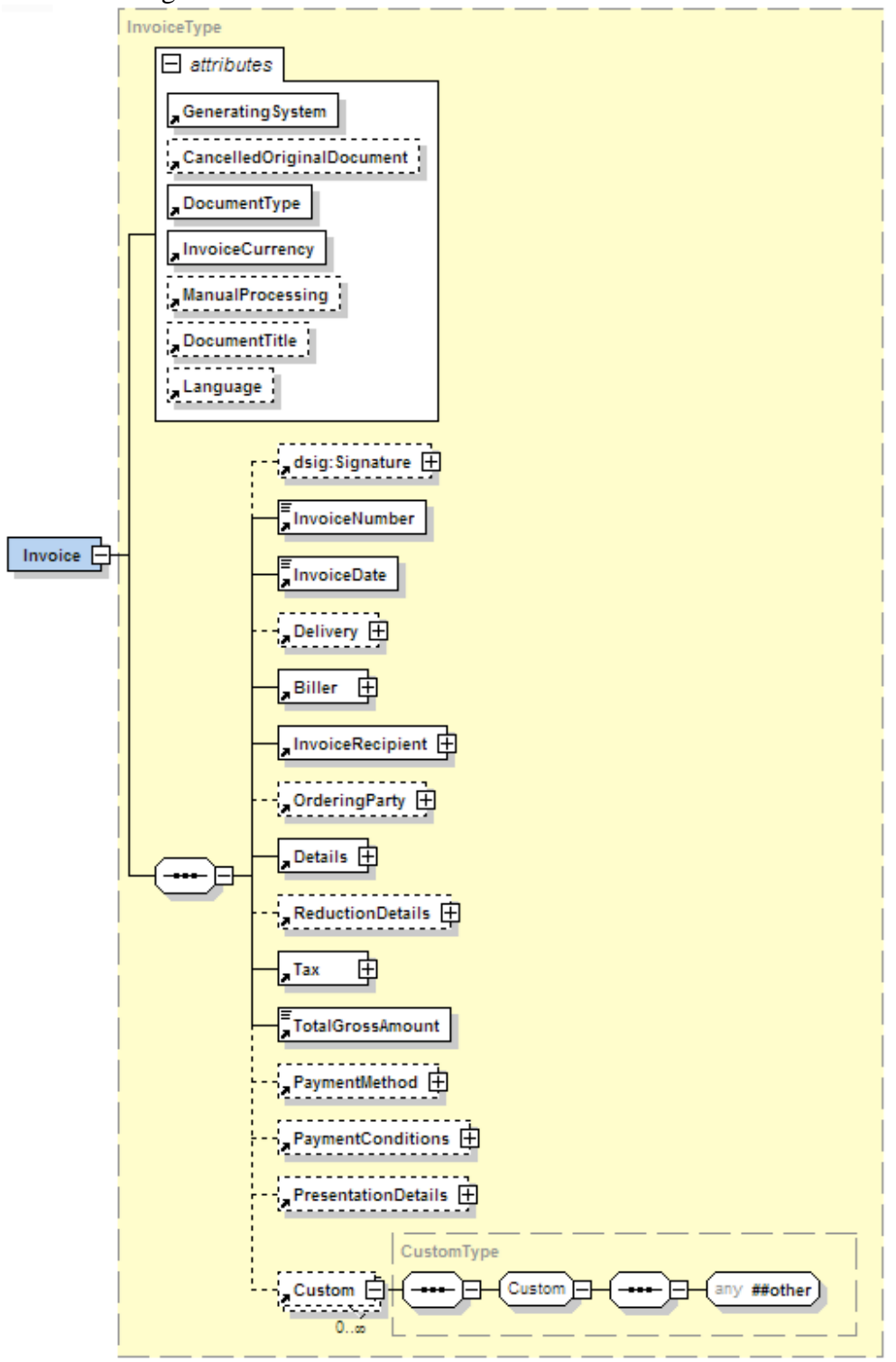

## **eb**/interface

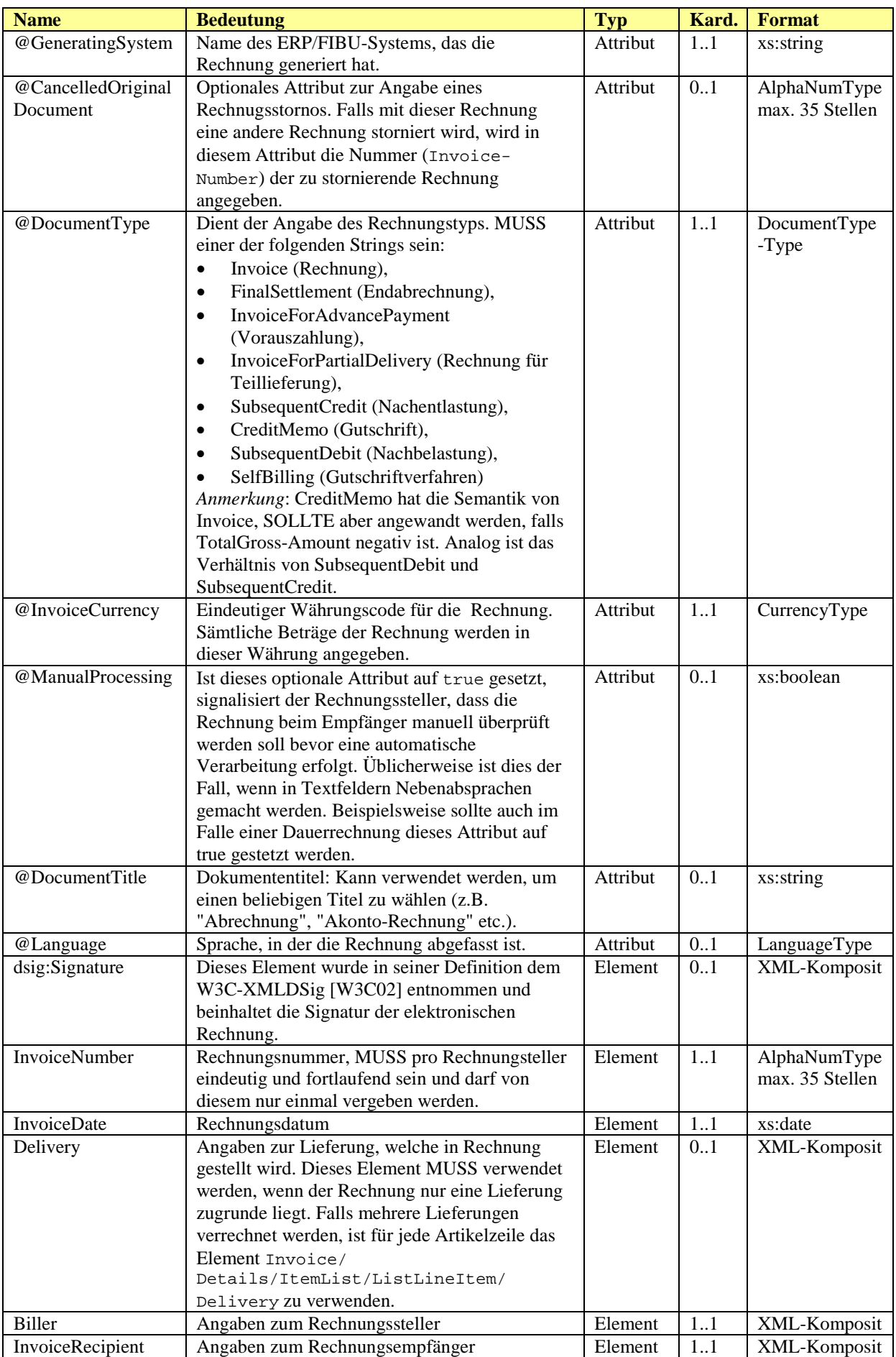

#### xml invoice interface

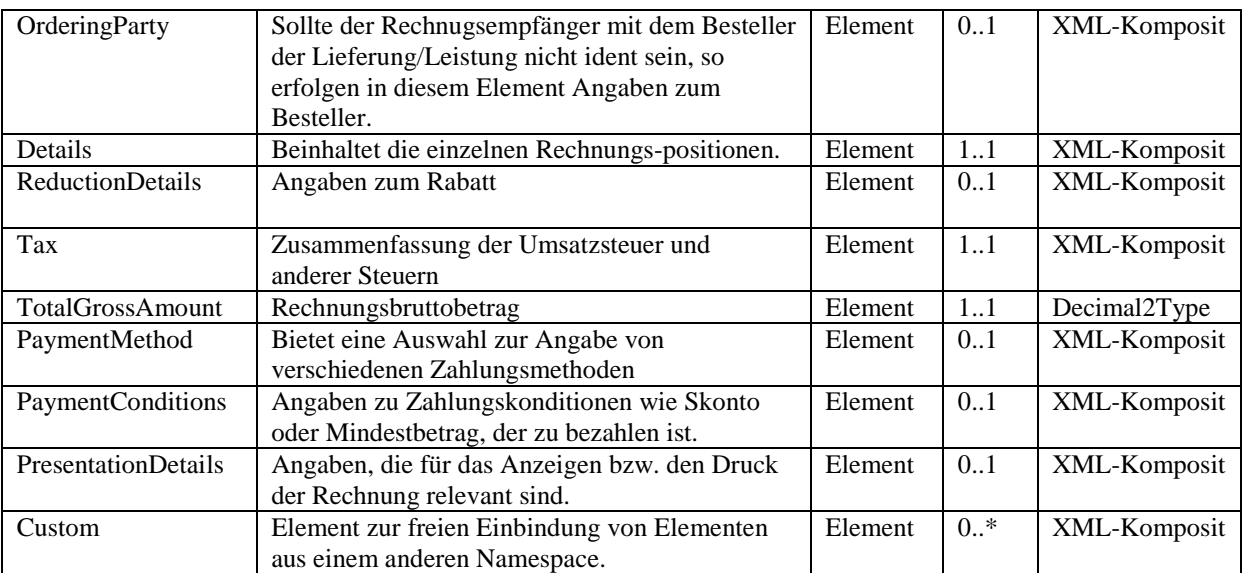

```
<?xml version="1.0" encoding="UTF-8"?>
<?xml-stylesheet type="text/xsl" 
href="http://www.ebinterface.at/download/invoiceexample/3p0/invoice.xslt"?>
<eb:Invoice xmlns:eb="http://www.ebinterface.at/schema/3p0/"
xmlns:dsig="http://www.w3.org/2000/09/xmldsig#"
xmlns:xsi="http://www.w3.org/2001/XMLSchema-instance"
xsi:schemaLocation="http://www.ebinterface.at/schema/3p0/ 
http://www.ebinterface.at/schema/3p0/Invoice.xsd"
eb:DocumentType="Invoice" eb:InvoiceCurrency="EUR"
eb:GeneratingSystem="none" eb:ManualProcessing="false"
eb:DocumentTitle="Rechnung" eb:Language="ger">
      <eb:InvoiceNumber>993433000298</eb:InvoiceNumber>
      <eb:InvoiceDate>2009-02-06</eb:InvoiceDate>
      ...
      <eb:TotalGrossAmount>1349.26</eb:TotalGrossAmount>
      ...
</eb:Invoice>
```
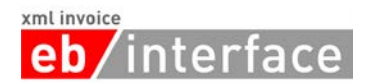

## <span id="page-12-0"></span>*3.2 Signature*

Das *Signature* Element ist OPTIONAL. Der Aufbau folgt der W3C Spezifikation von XML-Signature Syntax and Processing (XMLDSig)[W3C02].

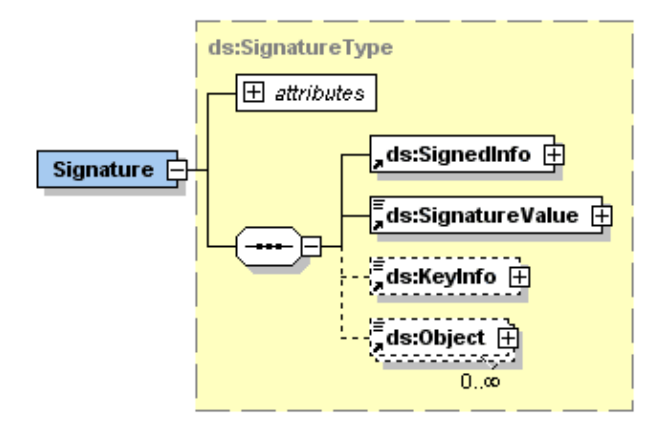

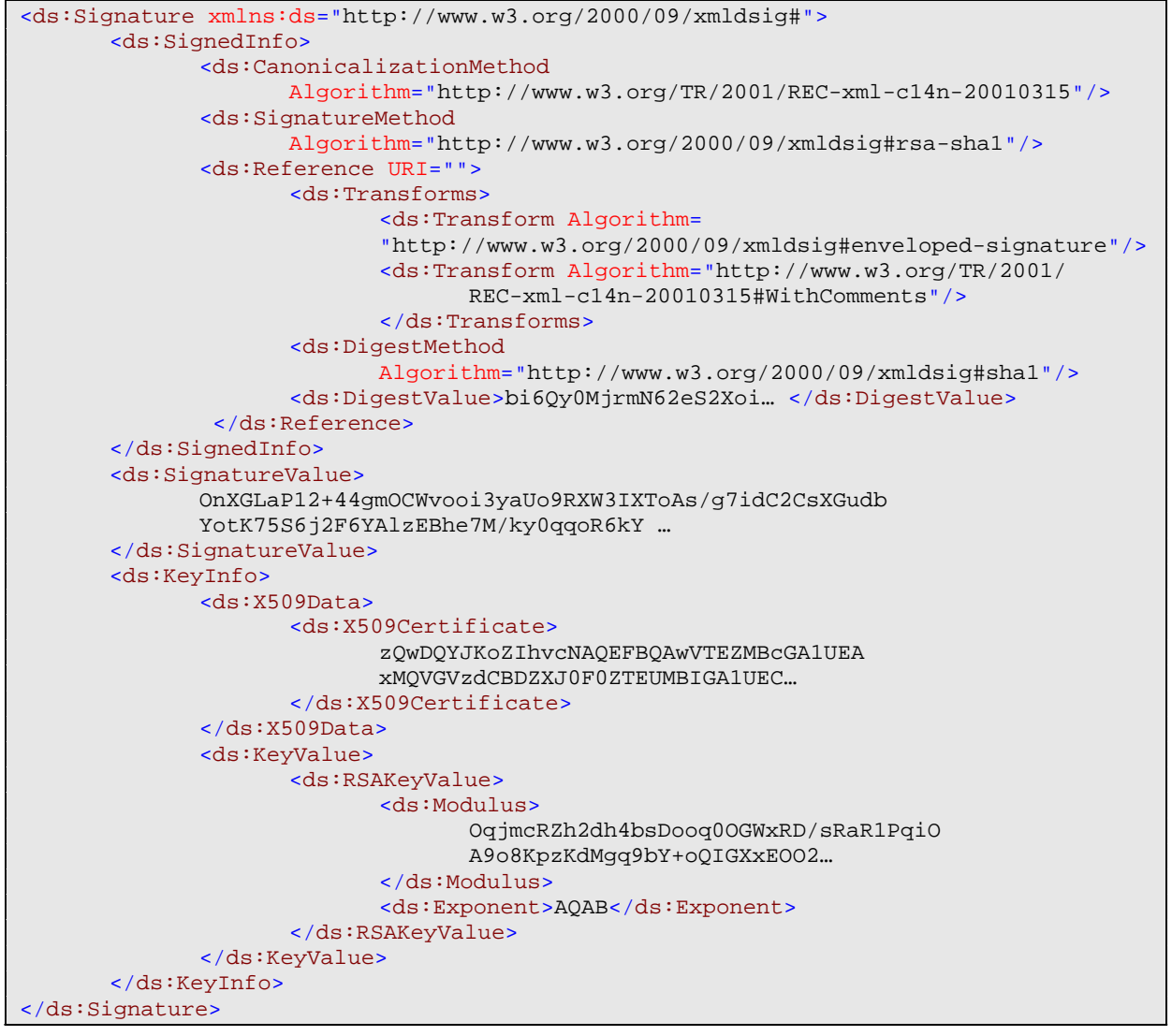

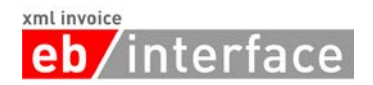

## <span id="page-13-0"></span>*3.3 Delivery*

Das *Delivery* Element ist OPTIONAL und beinhaltet alle nötigen Details zur Lieferung. Im Delivery Element MUSS genau ein Lieferdatum (*Date*) oder eine Lieferperiode (*Period*) angegeben werden. Das Element Invoice/Delivery MUSS verwendet werden, wenn der Rechnung nur eine Lieferung zugrunde liegt. Falls mehrere Lieferungen verrechnet werden, ist für jede Artikelzeile das Element Invoice/Details/ItemList/ListLineItem/ Delivery zu verwenden. Sollte Invoice/Delivery angegeben sein und zusätzlich in einer Artikelzeile das Element Invoice/Details/ItemList/ListLineItem/Delivery, so überschreibt das letztere das erstere.

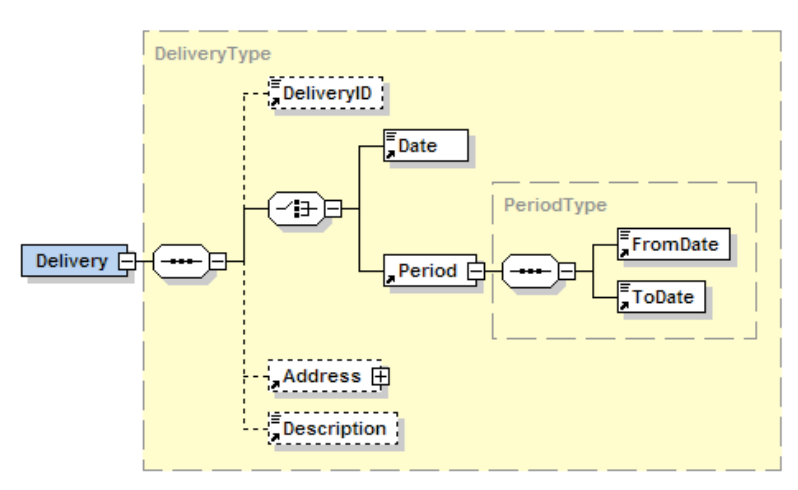

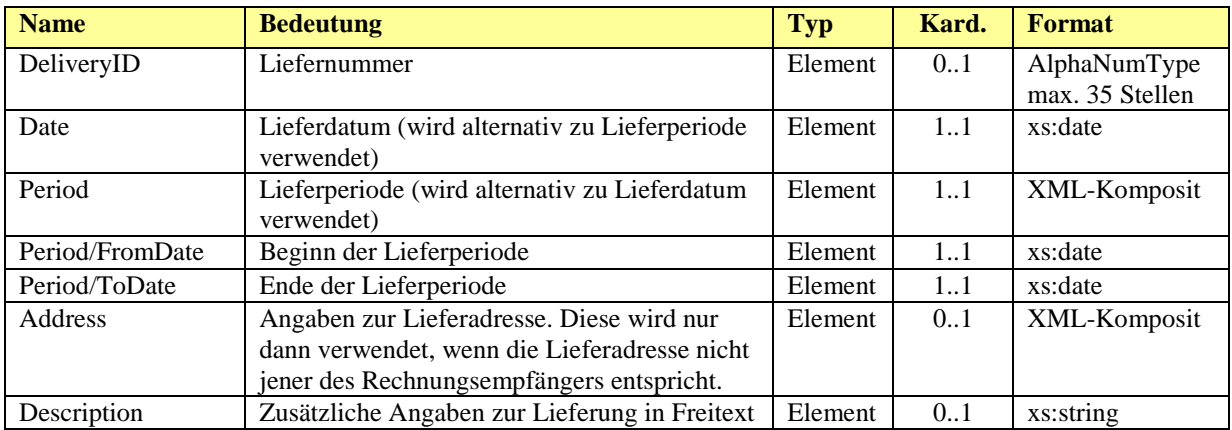

#### *Beispiel 1 (Angabe einer Lieferperiode):*

```
…
<eb:Delivery>
      <eb:Period>
            <eb:FromDate>2008-10-20</eb:FromDate>
            <eb:ToDate>2008-11-10</eb:ToDate>
      </eb:Period>
      <eb:Address>
            <eb:Salutation>Firma</eb:Salutation>
            <eb:Name>Mustermann GmbH</eb:Name>
            <eb:Street>Hauptstraße 10</eb:Street>
            <eb:Town>Graz</eb:Town>
            <eb:ZIP>8010</eb:ZIP>
            <eb:Country>Österreich</eb:Country>
            <eb:Contact>Hr. Max Mustermann</eb:Contact>
      </eb:Address>
</eb:Delivery>
…
```
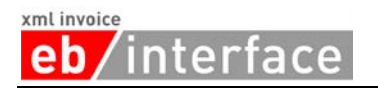

#### <span id="page-14-0"></span>*Beispiel 2 (Angabe eines Lieferdatums):*

```
…
<eb:Delivery>
     <eb:Date>2008-11-10</eb:Date>
      <eb:Address>
            <eb:Salutation>Firma</eb:Salutation>
            <eb:Name>Mustermann GmbH</eb:Name>
            <eb:Street>Hauptstraße 10</eb:Street>
            <eb:Town>Graz</eb:Town>
            <eb:ZIP>8010</eb:ZIP>
            <eb:Country>Österreich</eb:Country>
            <eb:Contact>Hr. Max Mustermann</eb:Contact>
      </eb:Address>
</eb:Delivery>
…
```
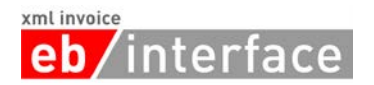

#### <span id="page-15-0"></span>**3.3.1 Address**

Das *Address* Element dient zur Angabe von Adressen verschiedenster Art. Wird das *Addresse* Element angegeben, so MUSS mindestens der *Name*, die *Strasse*, die *Stadt*, die *PLZ* und das *Land* der adressierten Firma bzw. der adressierten Person angegeben werden. Das *AddressExtension* Element SOLL für zusätzliche Angaben und Informationen, die sich in der restlichen Struktur nicht abbilden lassen, verwendet werden.

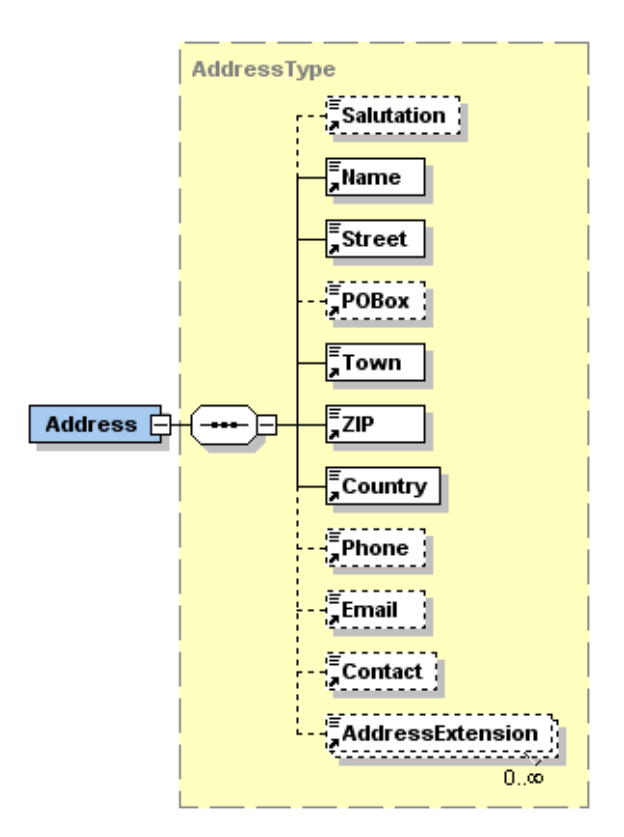

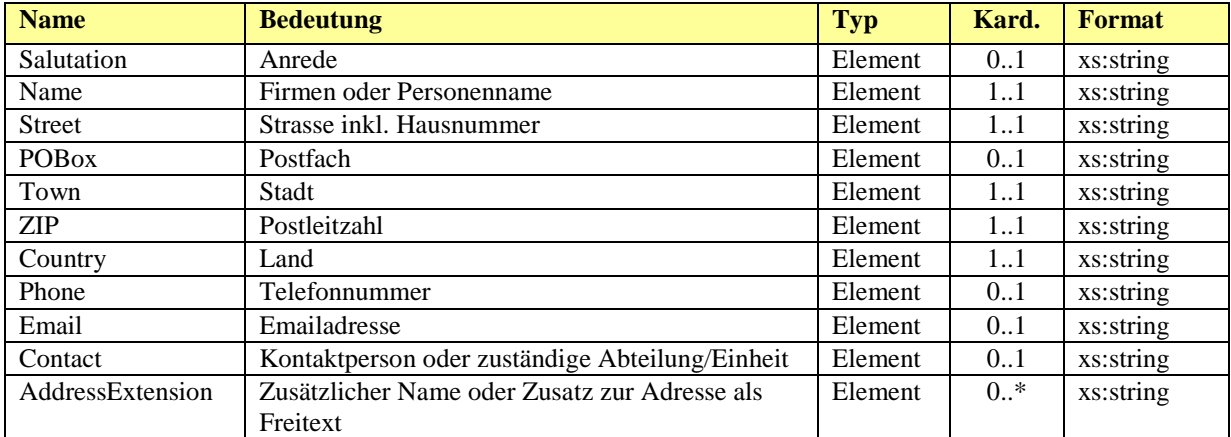

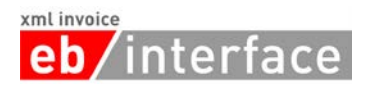

## <span id="page-16-0"></span>*3.4 Biller*

Das *Biller* Element ist ERFORDERLICH. Es beinhaltet Angaben Rechnungssteller (= lieferndes oder leistendes Unternehmen).

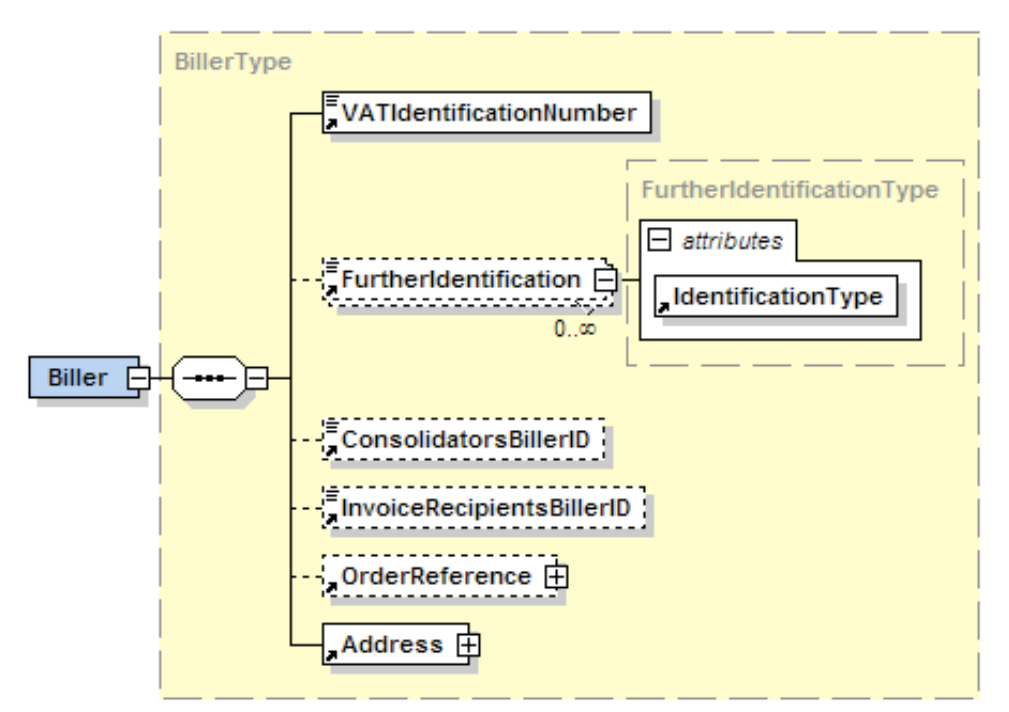

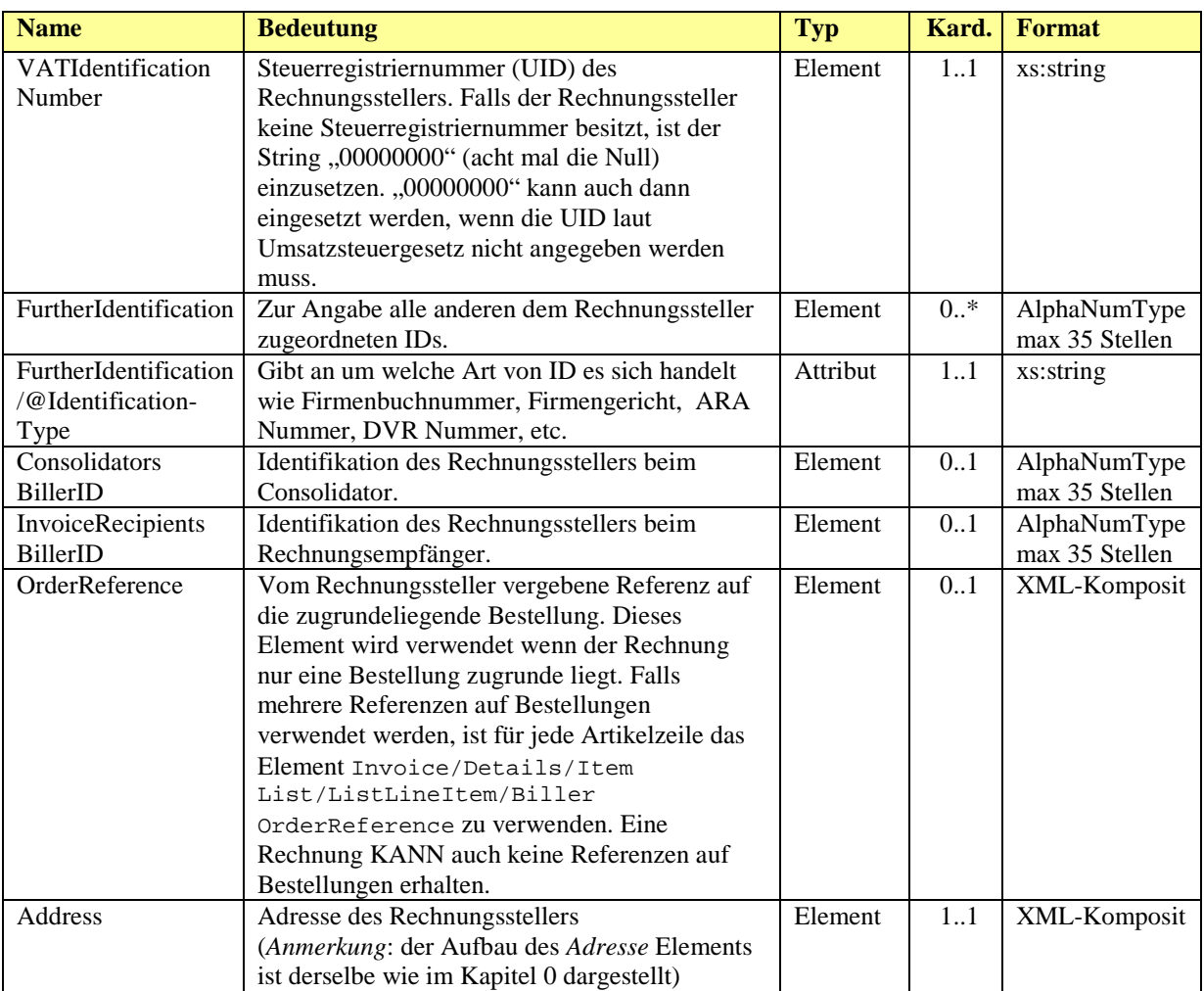

xml invoice nterface eb

#### *Beispiel:*

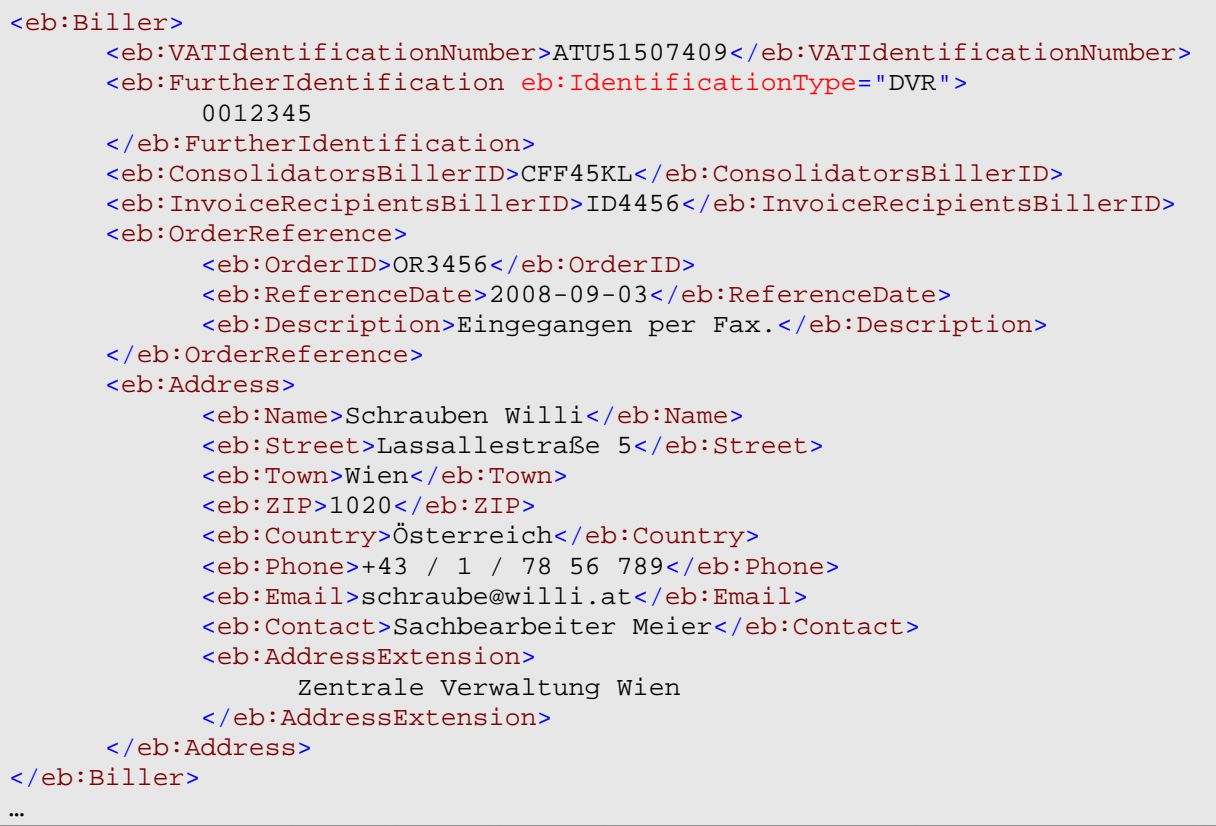

#### <span id="page-17-0"></span>**3.4.1 OrderReference**

Das *OrderReference* Element ist OPTIONAL und enthält Informationen zur Bestellung. Dieses Element wird verwendet, wenn der Rechnung nur eine Bestellung zugrunde liegt. Falls mehrere Referenzen auf Bestellungen verwendet werden, ist für jede Artikelzeile das Element Invoice/Details/ItemList/ListLineItem/BillerOrderReference zu verwenden. Eine Rechnung KANN auch keine Referenzen auf Bestellungen erhalten.

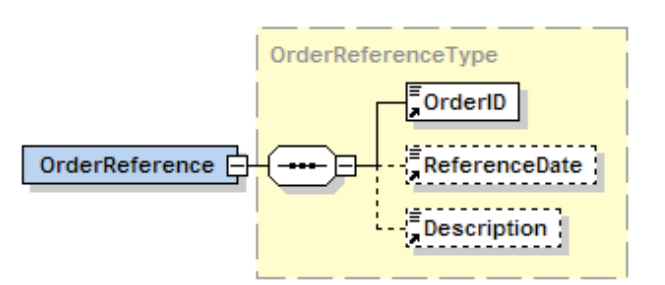

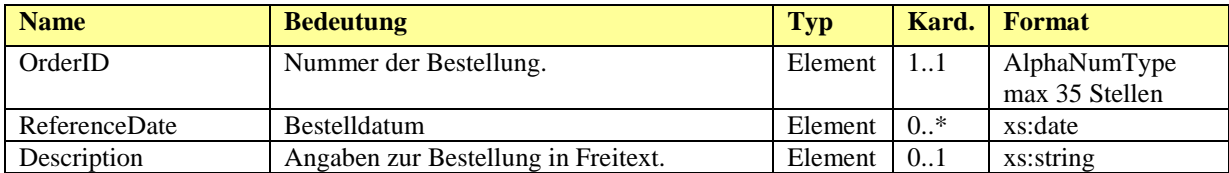

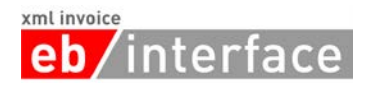

## <span id="page-18-0"></span>*3.5 InvoiceRecipient*

Das *InvoiceRecipient* Element ist ERFORDERLICH und beinhaltet Angaben zum. Der InvoiceRecipient ist derjenige, der aus der Rechnung den Vorsteuerabzug geltend machen kann.

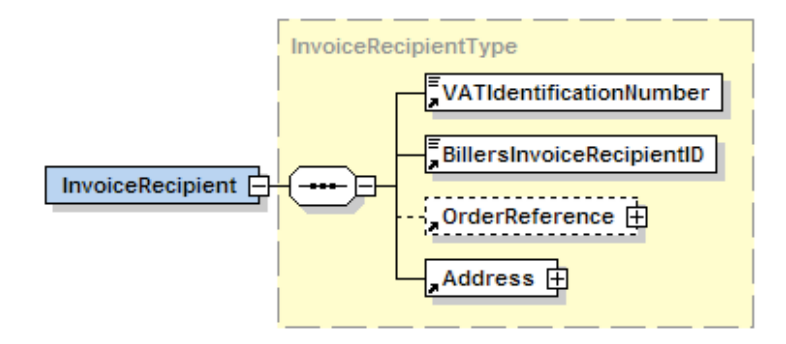

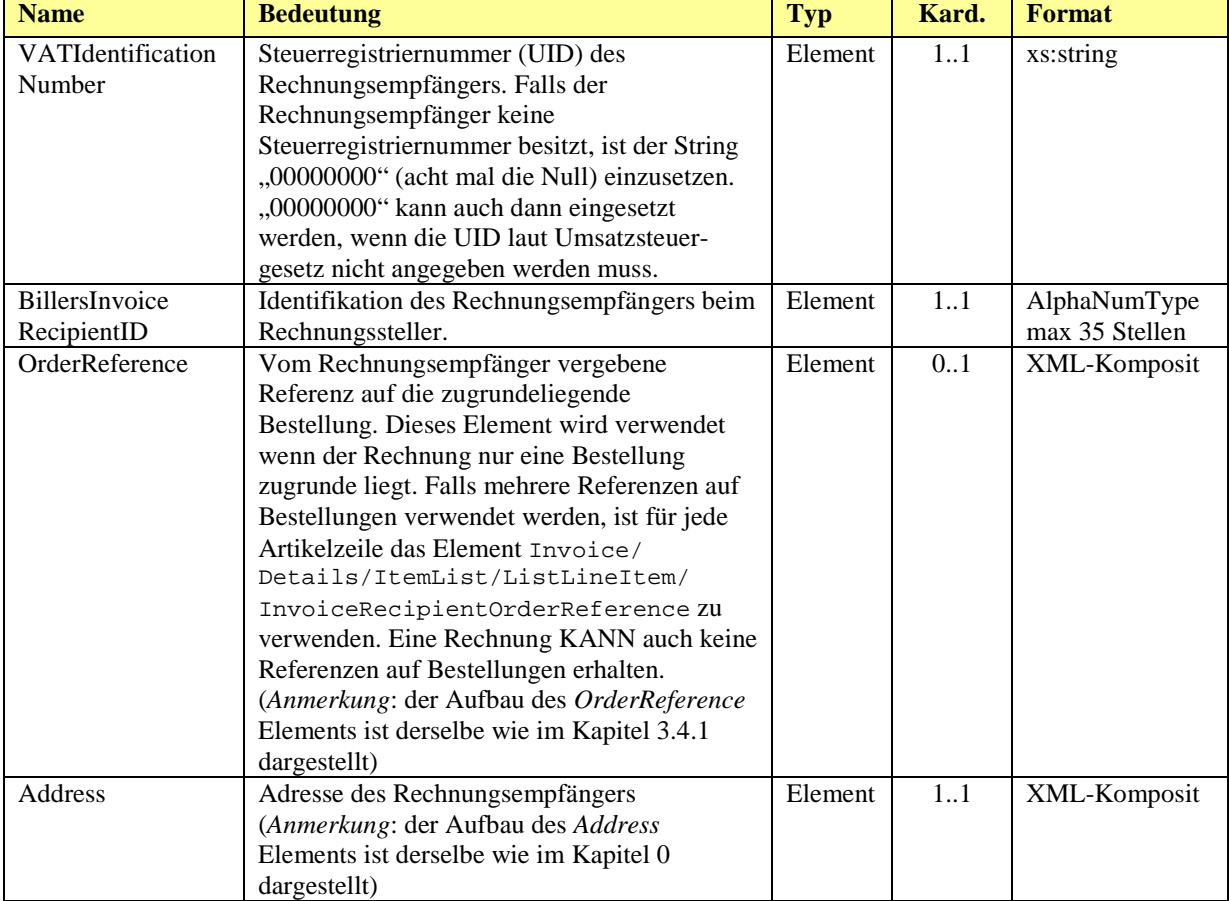

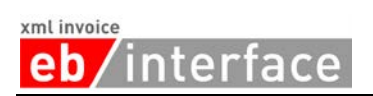

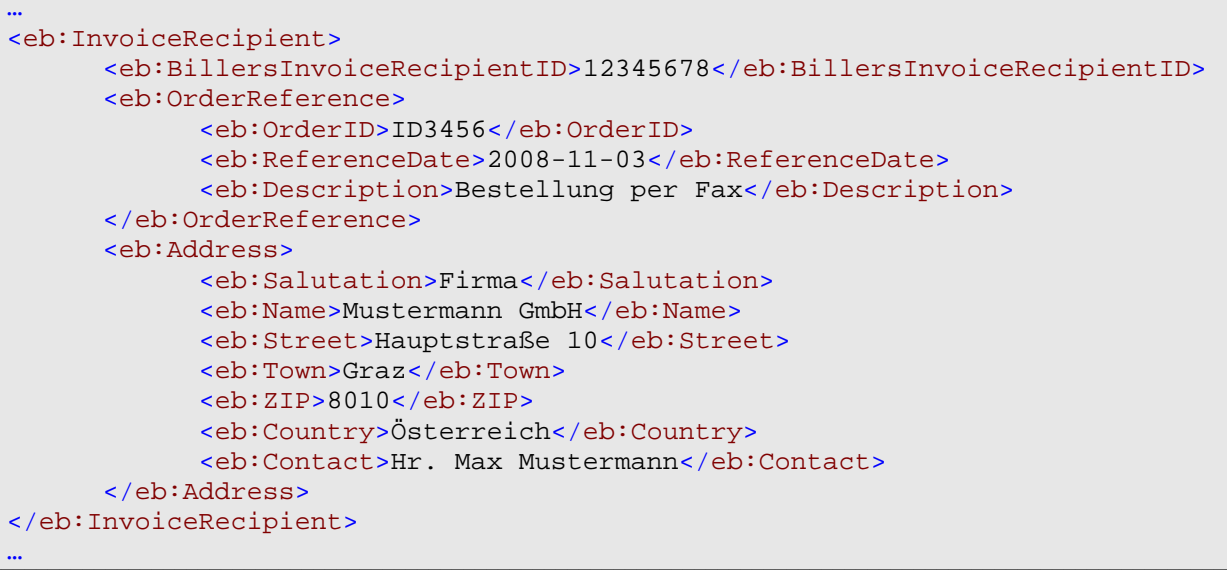

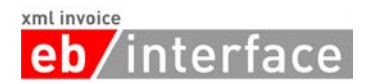

## <span id="page-20-0"></span>*3.6 OrderingParty*

Das Element *OrderingParty* ist OPTIONAL und dient zur Angabe eines Auftraggebers, falls dieser nicht dem Rechnungsempfänger entspricht.

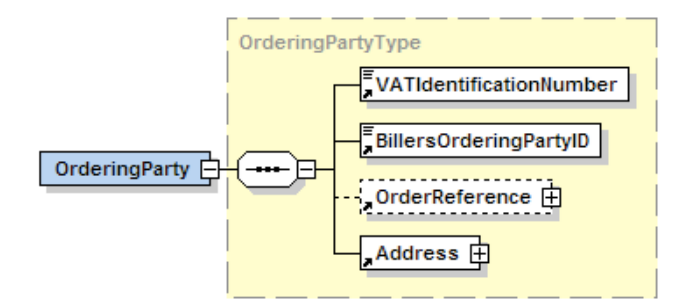

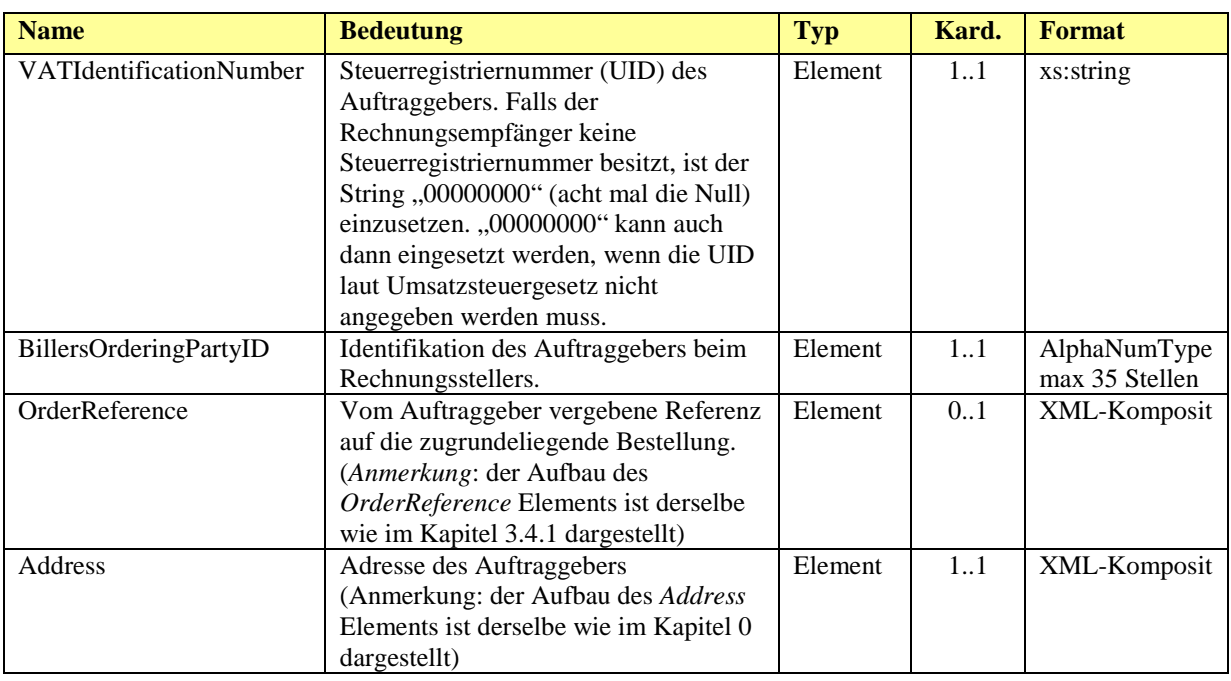

```
…
<eb:OrderingParty>
      <eb:VATIdentificationNumber>00000000</eb:VATIdentificationNumber>
      <eb:BillersOrderingPartyID>98765432</eb:BillersOrderingPartyID>
      <eb:Address>
            <eb:Name>Der Dritte Mann GmbH</eb:Name>
            <eb:Street>Lassallestraße 7</eb:Street>
            <eb:Town>Wien</eb:Town>
            <eb:ZIP>1020</eb:ZIP>
            <eb:Country>Österreich</eb:Country>
      </eb:Address>
</eb:OrderingParty>
…
```
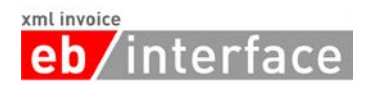

## <span id="page-21-0"></span>*3.8 Details*

Das *Details* Element ist ERFORDERLICH und beinhaltet alle Details zu den verrechneten Artikeln bzw. Leistungen.

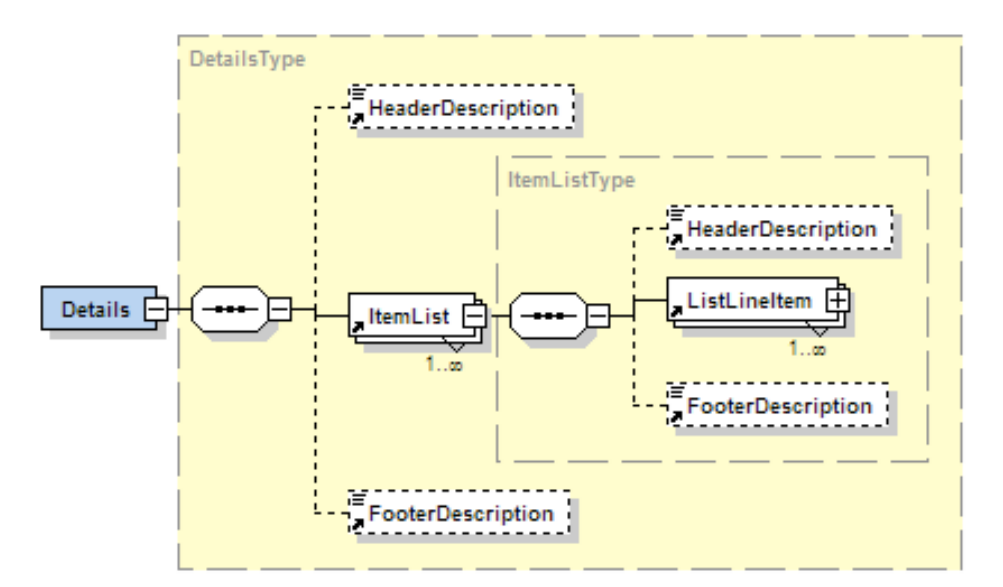

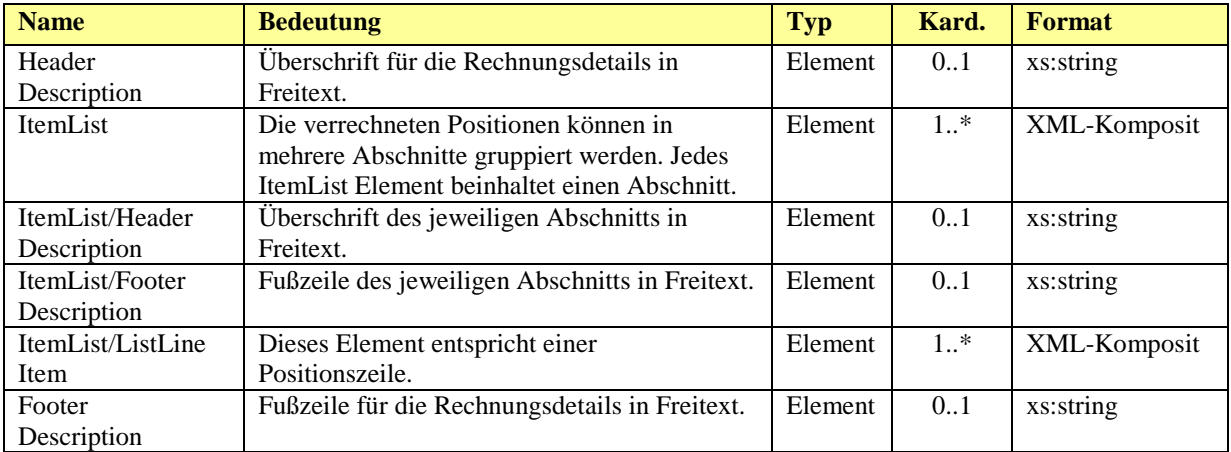

#### xml invoice nterface

```
…
<eb:Details>
      <eb:HeaderDescription>
            Wir stellen Ihnen folgende Leistungen in Rechnung.
      </eb:HeaderDescription>
      <eb:ItemList>
            <eb:HeaderDescription>
                  Aus unserer Schrauben-Abteilung:
            </eb:HeaderDescription>
            <eb:ListLineItem>
                  <eb:PostitionNumber>1</eb:PositionNumber>
                  <eb:Description>Schraubenzieher</eb:Description>
                  <eb:BillersArticleNumber>
                        I2345
                  </eb:BillerssArticleNumber>
                  <eb:Quantity eb:Unit="Units">100.00</eb:Quantity>
                  <eb:UnitPrice>10.20</eb:UnitPrice>
                  <eb:TaxRate>20.00</eb:TaxRate>
                  <eb:AdditionalInformation>
                        <eb:Color>rot</eb:Color>
                  </eb:AdditionalInformation>
                  <eb:LineItemAmount>1020.00</eb:LineItemAmount>
            </eb:ListLineItem>
            …
      </eb:ItemList>
      <eb:ItemList>
            <eb:HeaderDescription>
                  Aus unserer Buch-Abteilung:
            </eb:HeaderDescription>
            <eb:ListLineItem>
                  <eb:PostitionNumber>4</eb:PositionNumber>
                  <eb:Description>Handbuch "Mit der
                        Schraube auf Du und Du"
                  </eb:Description>
                  <eb:BillersArticleNumber>
                        B762
                  </eb:BillerssArticleNumber>
                  <eb:Quantity eb:Unit="Units">1.00</eb:Quantity>
                  <eb:UnitPrice>5.00</eb:UnitPrice>
                  <eb:TaxRate>10.00</eb:TaxRate>
                  <eb:LineItemAmount>5.00</eb:LineItemAmount>
            </eb:ListLineItem>
            …
      </eb:ItemList>
      …
      <eb:FooterDescription>
            Wir bedanken uns für Ihren Auftrag.
      </eb:FooterDescription>
</eb:Details>
…
```
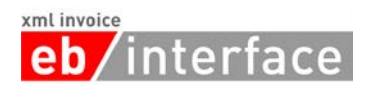

#### <span id="page-23-0"></span>**3.8.1 ListLineItem**

Das ListLineItem dient zur Angabe der Details innerhalb einer Positionszeile.

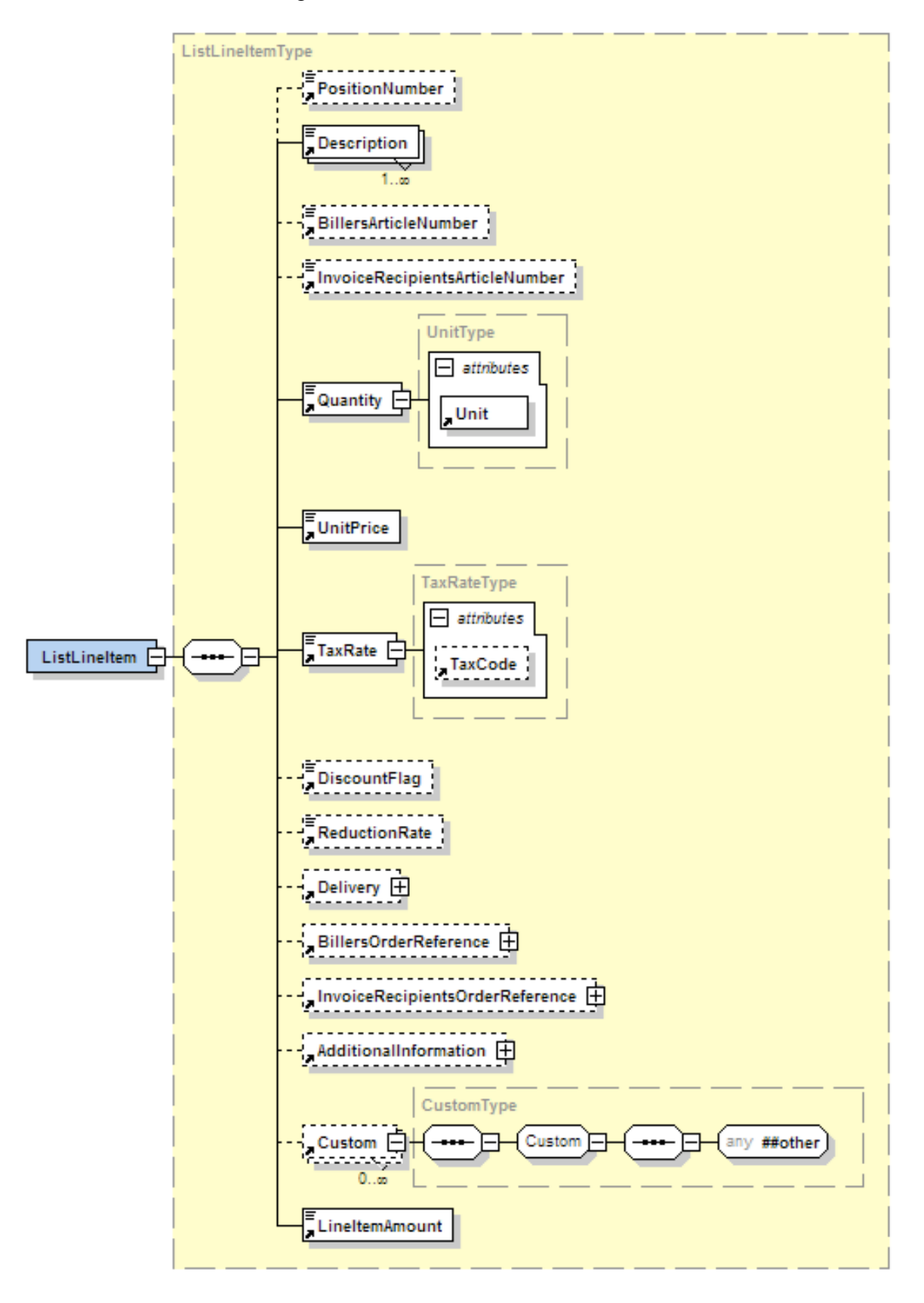

## **eb/interface**

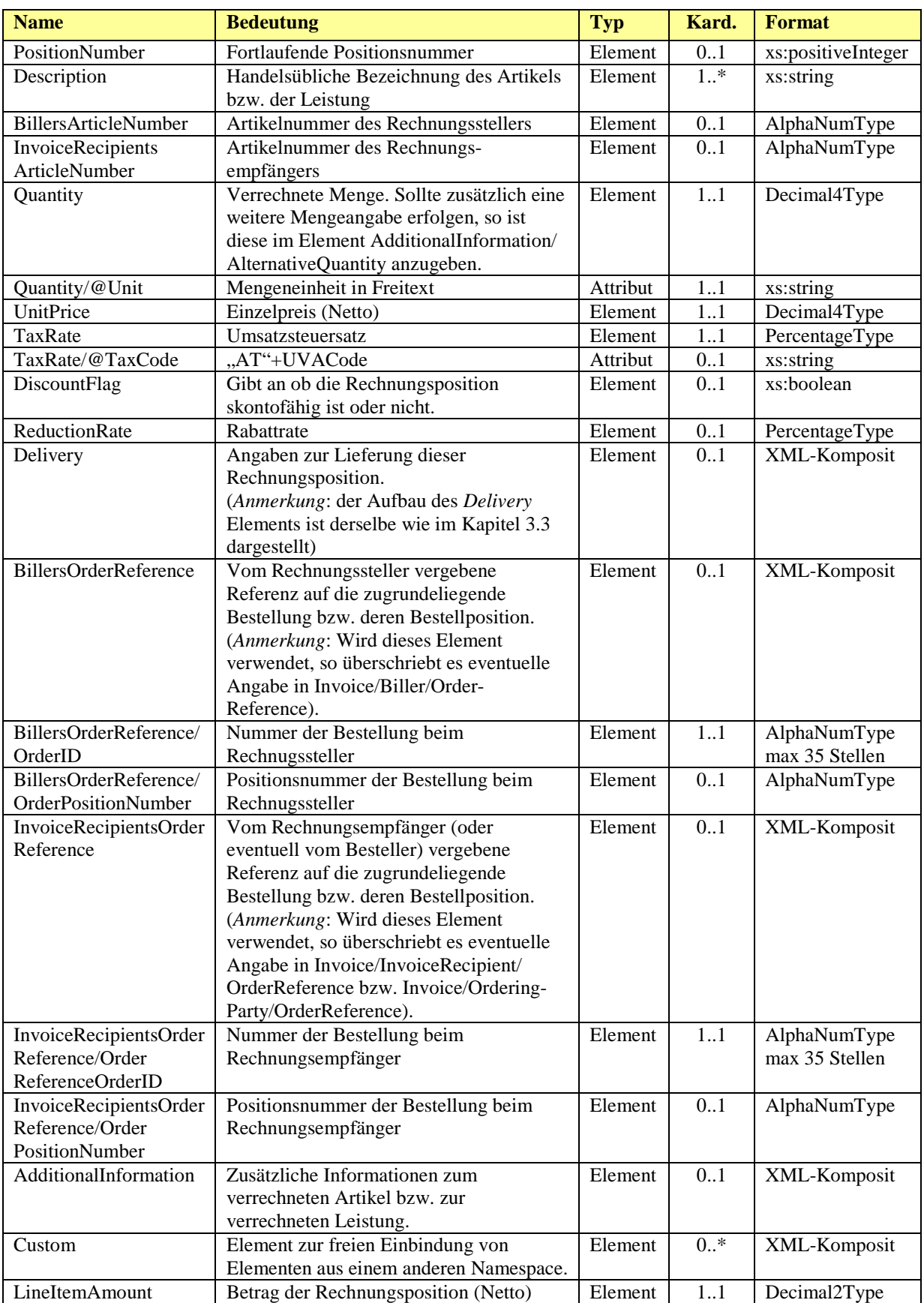

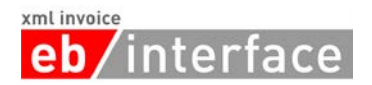

## **3.8.1.1 AdditionalInformation**

Das Element AdditionalInformation ist OPTIONAL und enthält weitere Angaben zur jeweiligen Positionszeile in der Rechnung.

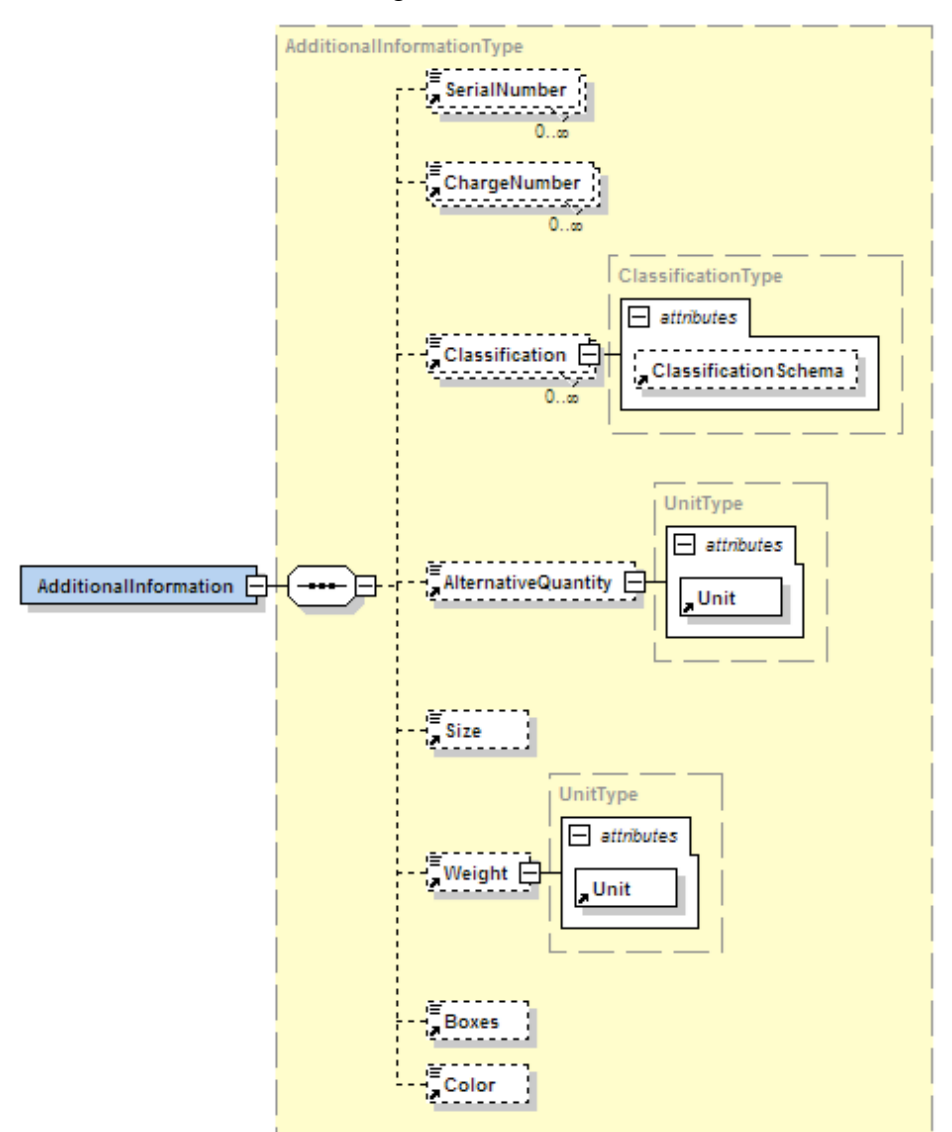

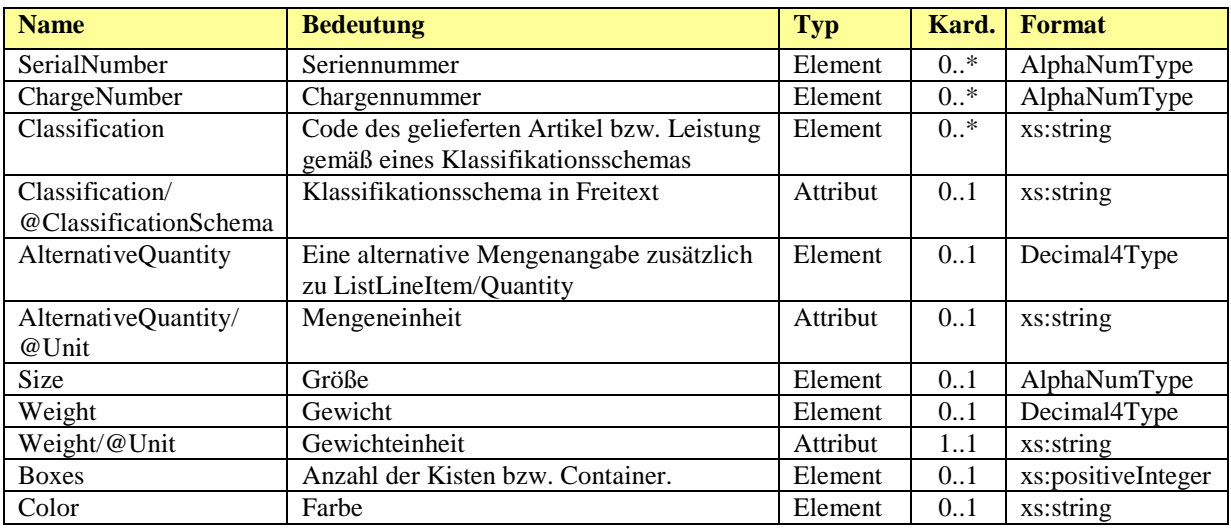

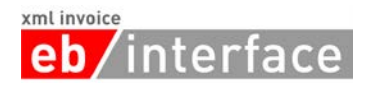

#### <span id="page-26-0"></span>**3.8.2 Custom**

Das Element Custom KANN zur Einbindung von Elementen aus einem anderen Namespace verwendet werden. Dadurch können hier Erweiterungen zur Artikelzeile des ebInterface 3.0 Standard realisiert werden.

Neben möglichen Erweiterungen zur Artikelzeile, gibt es noch allgemeine Erweiterungen am Ende der Rechnung, wo ebenfalls das Element Custom vorgesehen ist. Details zur Anwendung des Custom Elements werden für dass allgemeine Custom Element am Ende der Rechnung in Abschnitt [3.14](#page-34-0) beschrieben.

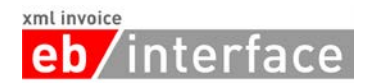

## <span id="page-27-0"></span>*3.9 ReductionDetails*

Das Element ReductionDetails ist OPTIONAL. Es dient zur Angabe von einem oder mehreren Rabatten.

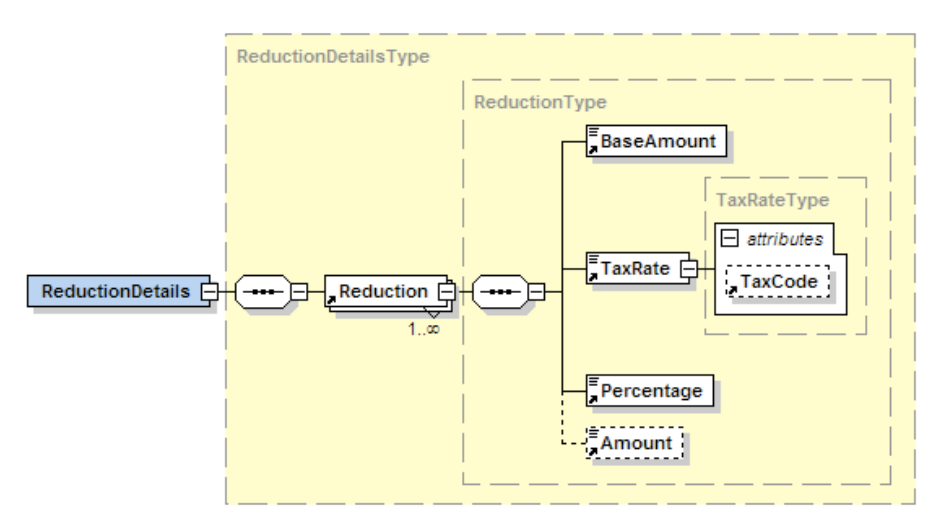

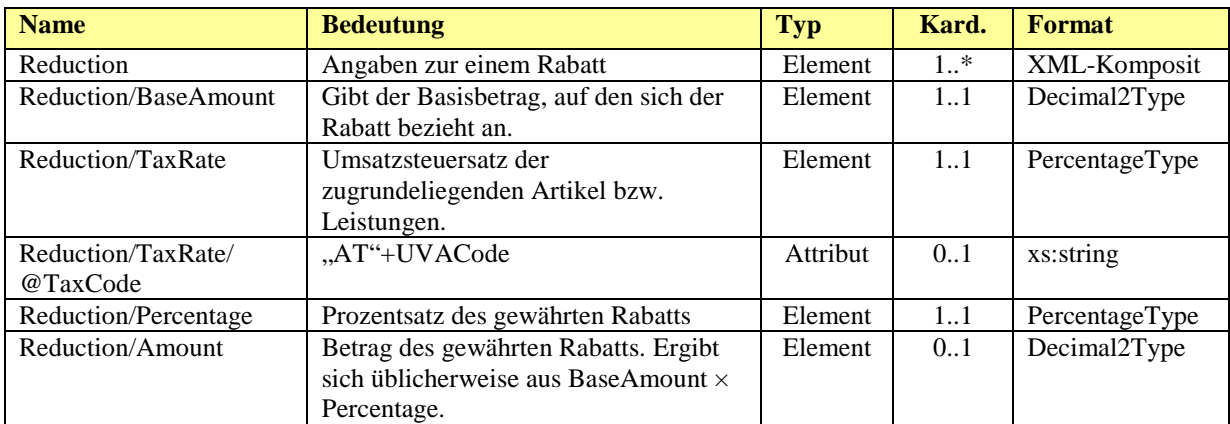

```
…
<eb:ReductionDetails>
      <eb:Reduction>
            <eb:BaseAmount>1020.00</eb:BaseAmount>
            <eb:TaxRate>20.00</eb:TaxRate>
            <eb:Percentage>1.00</eb:Percentage>
            <eb:Amount>10.20</eb:Amount>
      </eb:Reduction>
</eb:ReductionDetails>
…
```
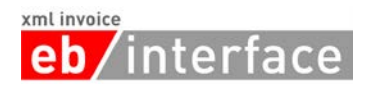

## <span id="page-28-0"></span>*3.10 Tax*

Das *Tax* Element ist ERFORDERLICH und dient der Beschreibung und Zusammenfassung allfälliger Steuern (z.B. Umsatzsteuer).

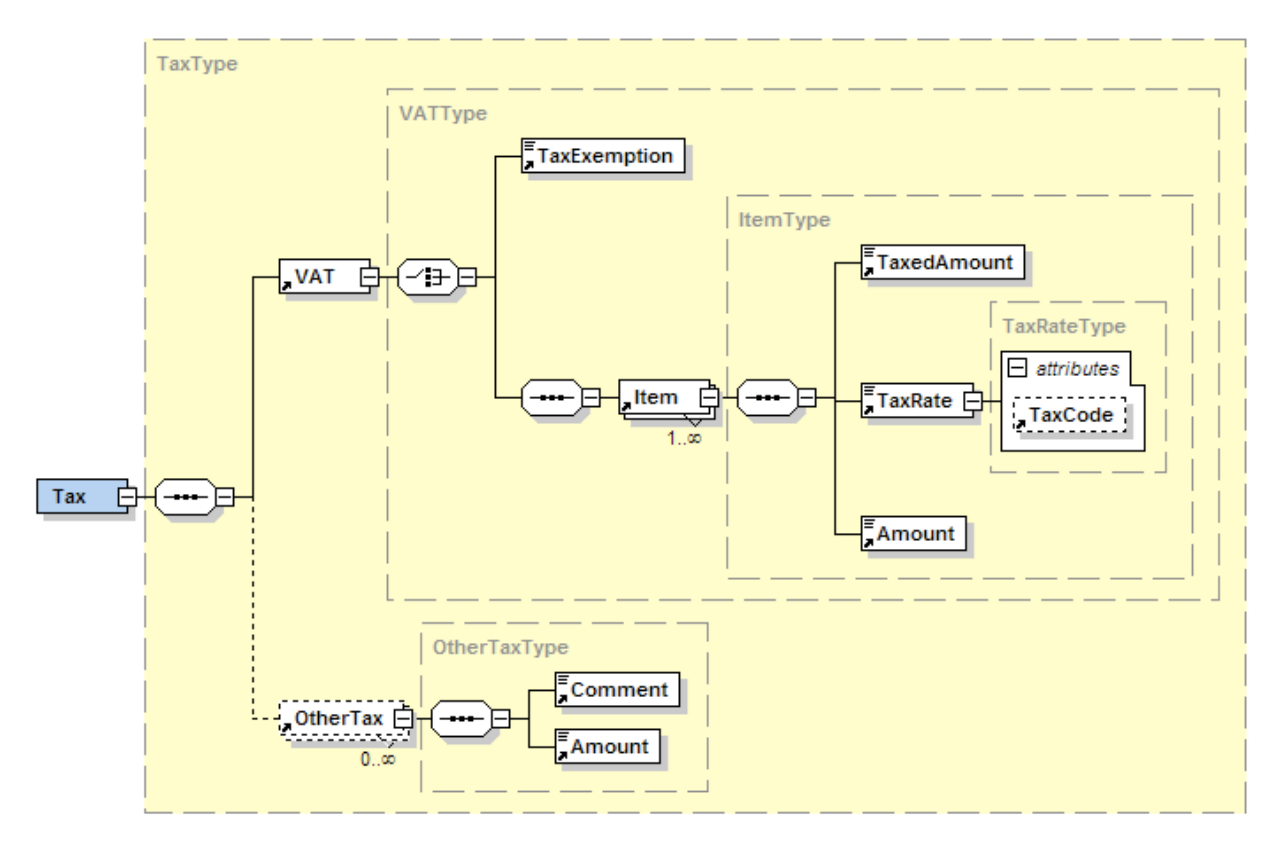

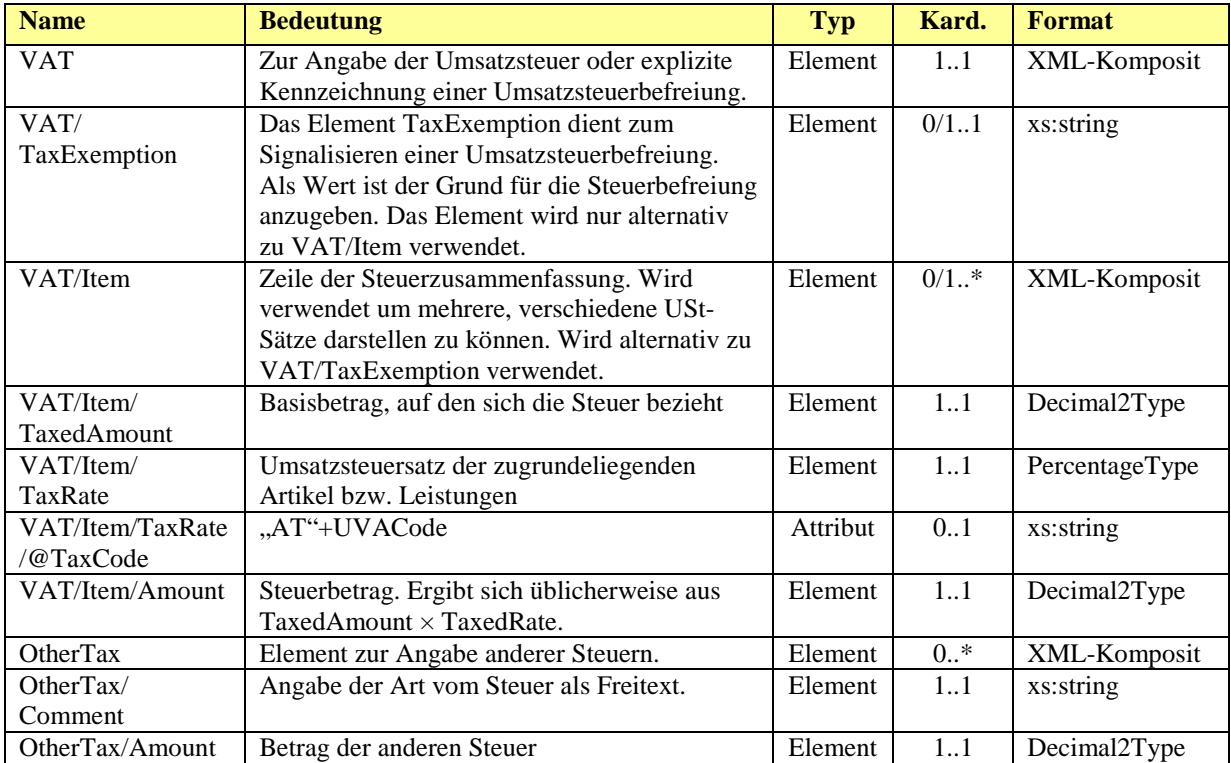

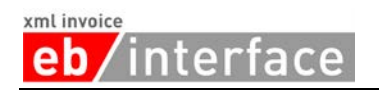

#### *Beispiel:*

```
…
<eb:Tax>
      <eb:VAT>
            <eb:Item>
                  <eb:TaxedAmount1130.00</eb:TaxedAmount>
                  <eb:TaxRate>20.00</eb:TaxRate>
                  <eb:Amount>226.00</eb:Amount>
            </eb:Item>
            <eb:Item>
                  <eb:TaxedAmount>5.00</eb:TaxedAmount>
                  <eb:TaxRate>10.00</eb:TaxRate>
                  <eb:Amount>0.50</eb:Amount>
            </eb:Item>
      </eb:VAT>
      <eb:OtherTax>
            <eb:Comment>EineNichtVATSteuer</eb:Comment>
            <eb:Amount>0.00</eb:Amount>
      </eb:OtherTax>
</eb:Tax>
…
```
#### <span id="page-29-0"></span>*3.11 PaymentMethod*

Das *PaymentMethod* Element ist OPTIONAL und gibt an, wie die Rechnung bezahlt werden soll. Zur Zeit stehen folgende Zahlungsoptionen zur Auswahl:

- *UniversalBankTransaction*: Bezahlung durch Überweisung bzw. über eine
	- Consolidator-Plattform,
	- *DirectDebit*: Bezahlung mit Lastschriftverfahren, und
- *NoPayment*: keine Bezahlung.

Diese Zahlungsmethoden überladen PaymentMethod. D.h. im xsi:type Attribut vom PaymentMethod wird einer der drei Untertypen referenziert. Die interne Struktur des PaymentMethod Elements entspricht dann dem Aufbau der jeweiligen Zahlungsoption.

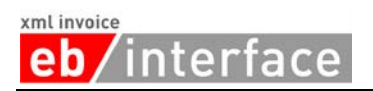

## <span id="page-30-0"></span>**3.11.1 UniversalBankTransaction**

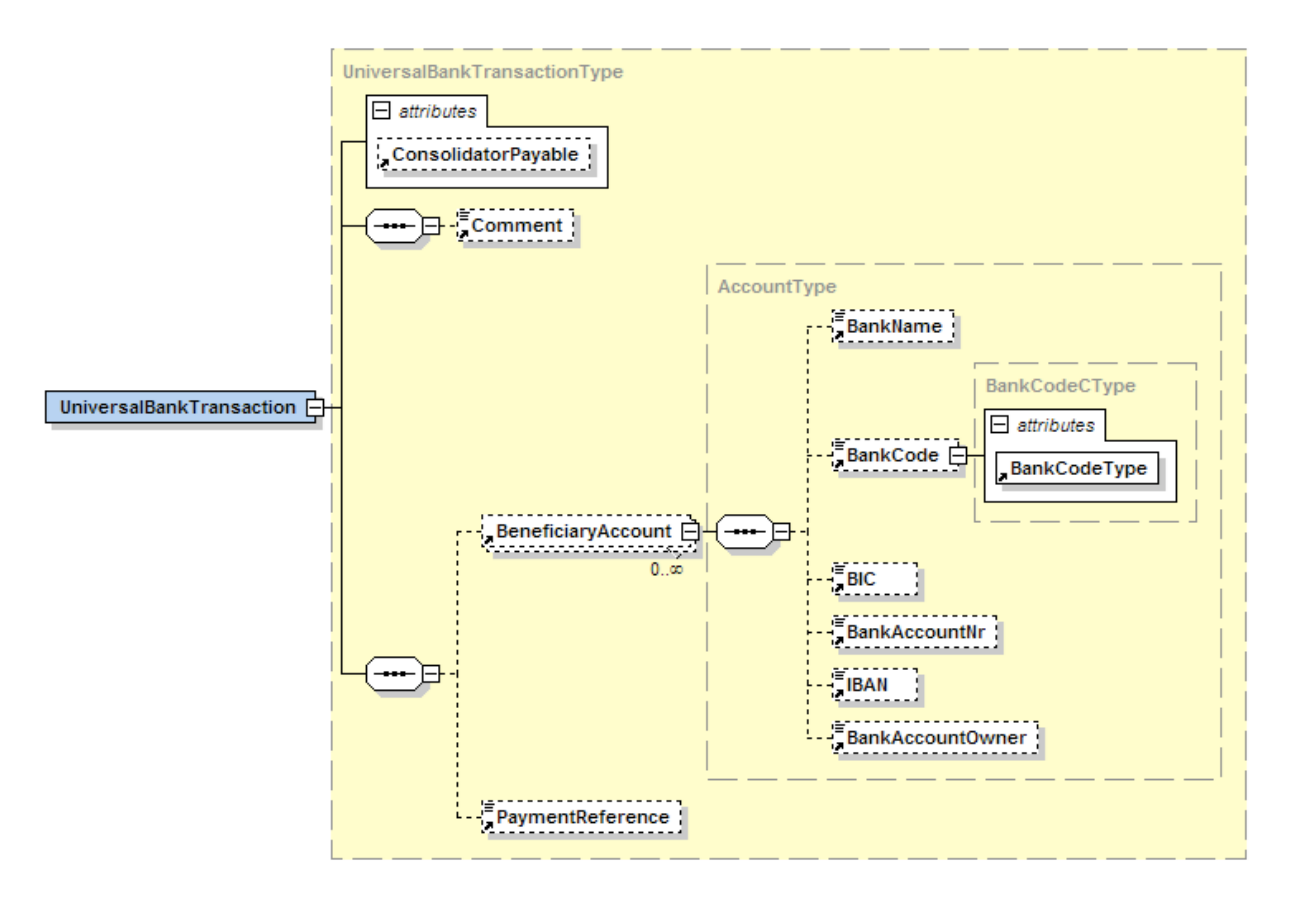

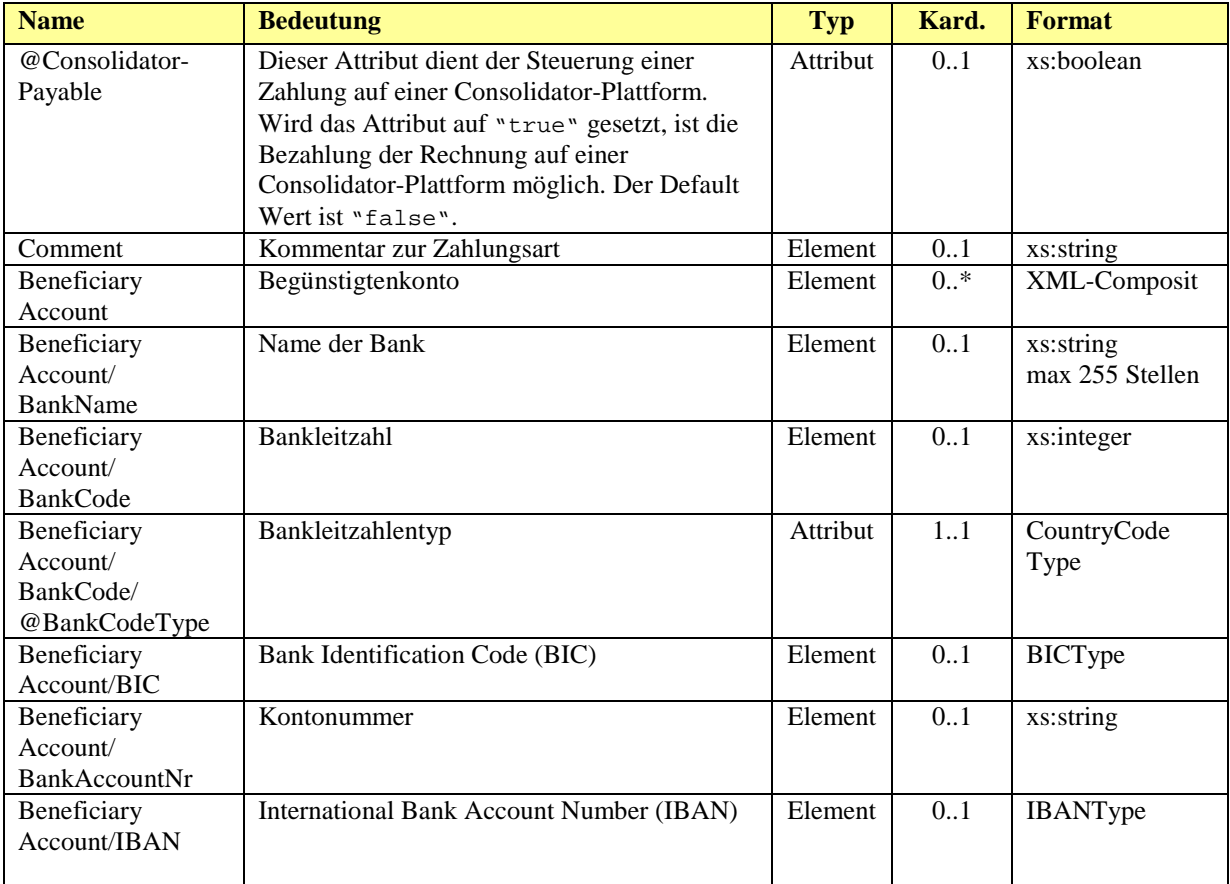

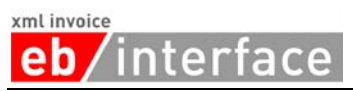

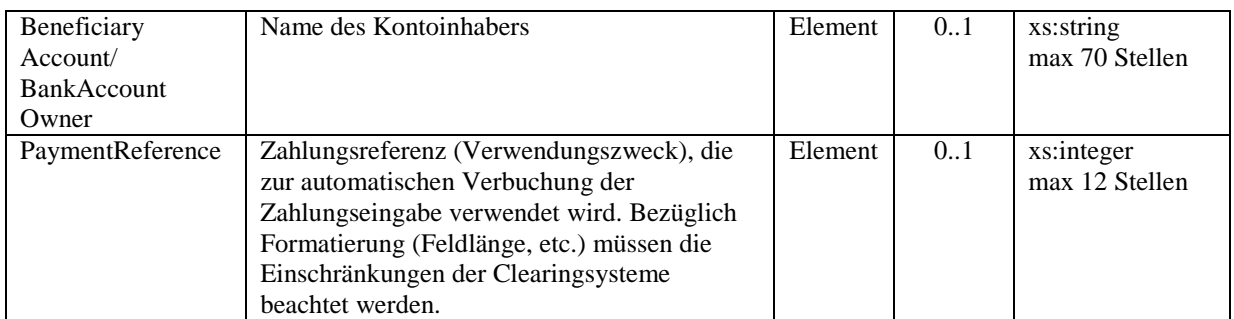

#### *Beispiel:*

```
…
<eb:PaymentMethod xsi:type="eb:UniversalBankTransactionType">
     <eb:Comment>
            Wir ersuchen um termingerechte Bezahlung.
      </eb:Comment>
      <eb:BeneficiaryAccount>
            <eb:BankName>Bank Austria CA</eb:BankName>
            <eb:BankCode eb:BankCodeType="AT">12000</eb:BankCode>
            <eb:BIC>BKAUATWW</eb:BIC>
            <eb:BankAccountNr>
                  11111111111
            </eb:BankAccountNr>
            <eb:IBAN>AT491200011111111111</eb:IBAN>
            <eb:BankAccountOwner>Max Mustermann</eb:BankAccountOwner>
      </eb:BeneficiaryAccount>
      <eb:PaymentReference>993433000298</eb:PaymentReference>
</eb:PaymentMethod>
…
```
#### <span id="page-31-0"></span>**3.11.2 DirectDebit**

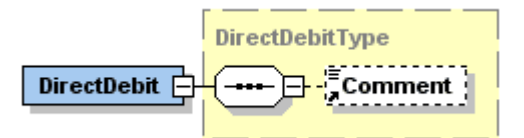

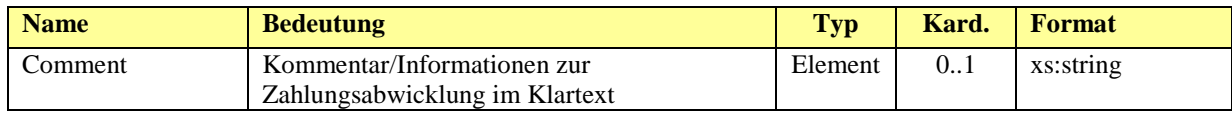

```
…
<eb:PaymentMethod xsi:type="eb:DirectDebitType">
      <eb:Comment>
            Der Rechnungsbetrag wird per Bankeinzug am 03.02.2006 belastet
      </eb:Comment>
</eb:PaymentMethod>
…
```
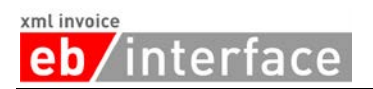

#### <span id="page-32-0"></span>**3.11.3 NoPayment**

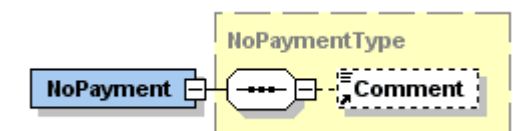

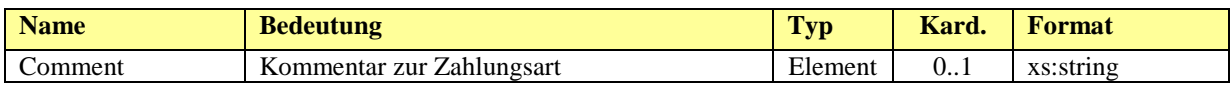

#### *Beispiel:*

```
…
<eb:PaymentMethod xsi:type="eb:NoPaymentType">
      <eb:Comment>Bitte nicht einzahlen</eb:Comment>
</eb:PaymentMethod>
…
```
## <span id="page-32-1"></span>*3.12 PaymentConditions*

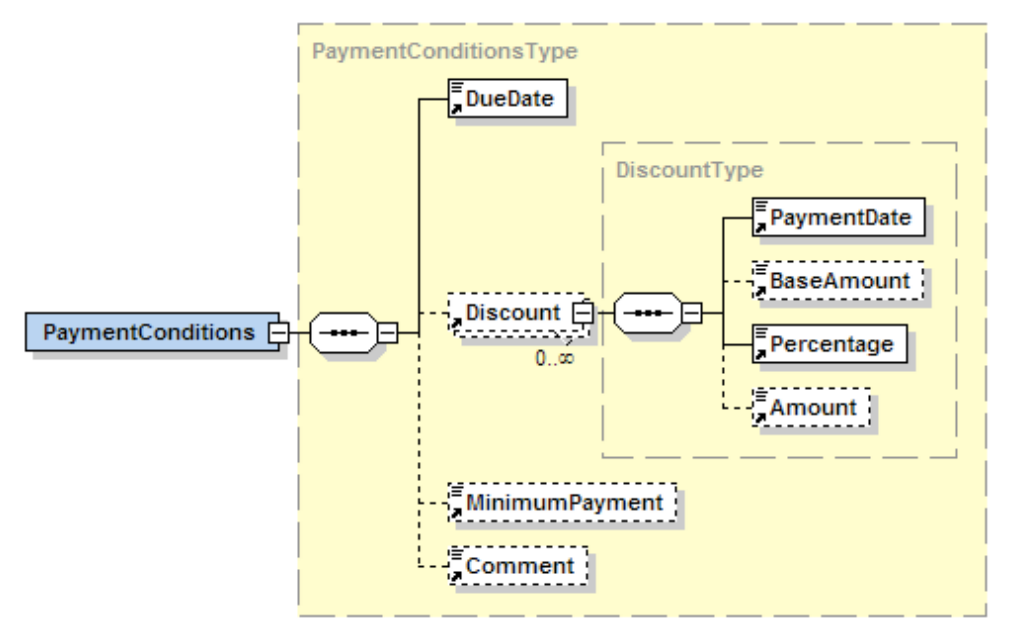

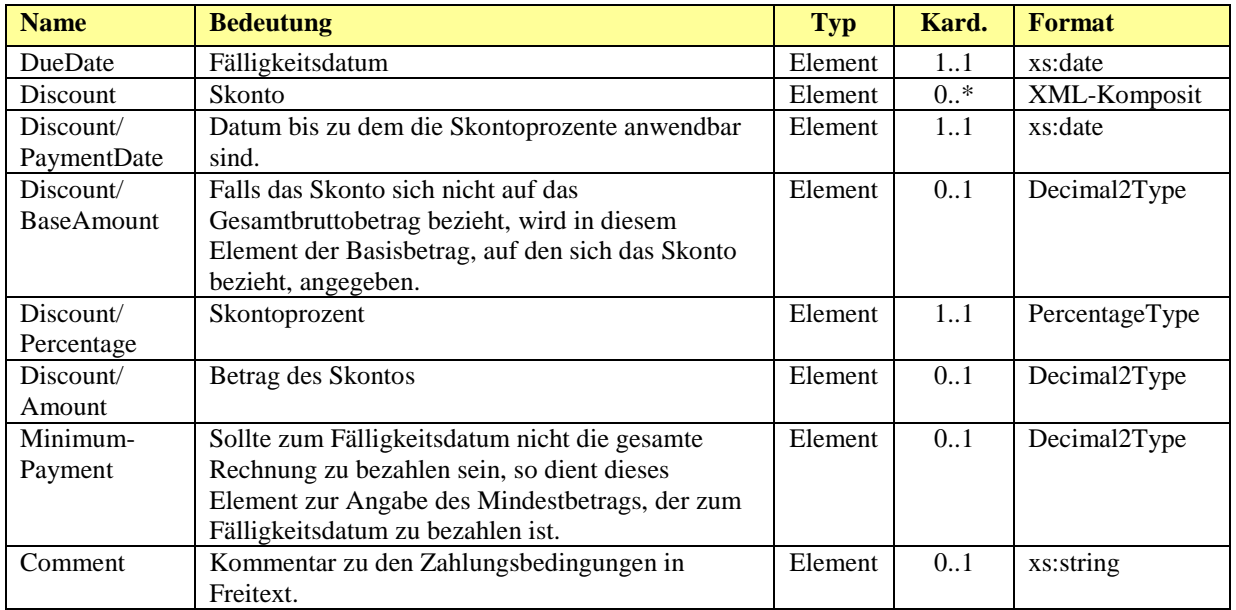

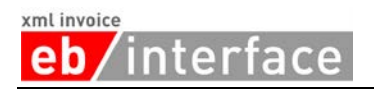

#### *Beispiel:*

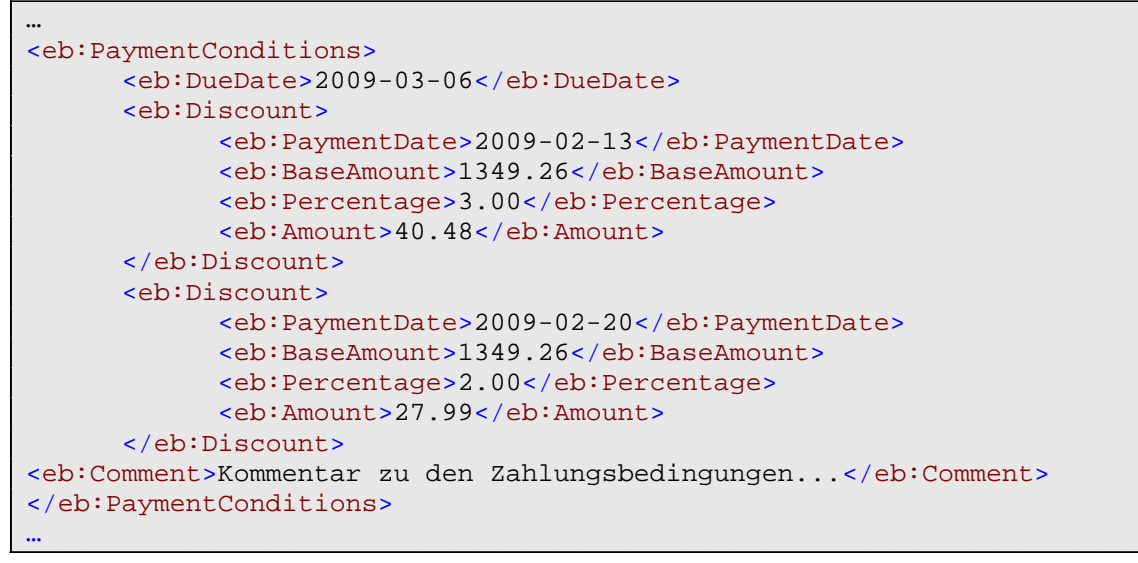

## <span id="page-33-0"></span>*3.13 PresentationDetails*

Das *PresentationDetails* Element KANN dafür verwendet werden die Rechnungsdarstellung beim Ausdruck zu steuern.

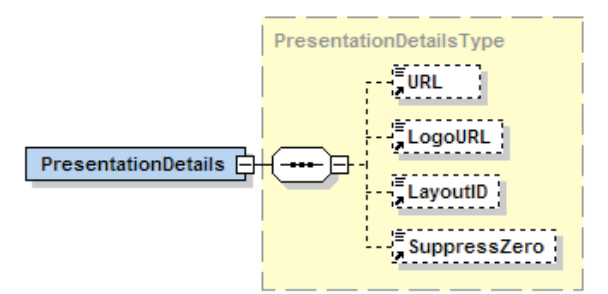

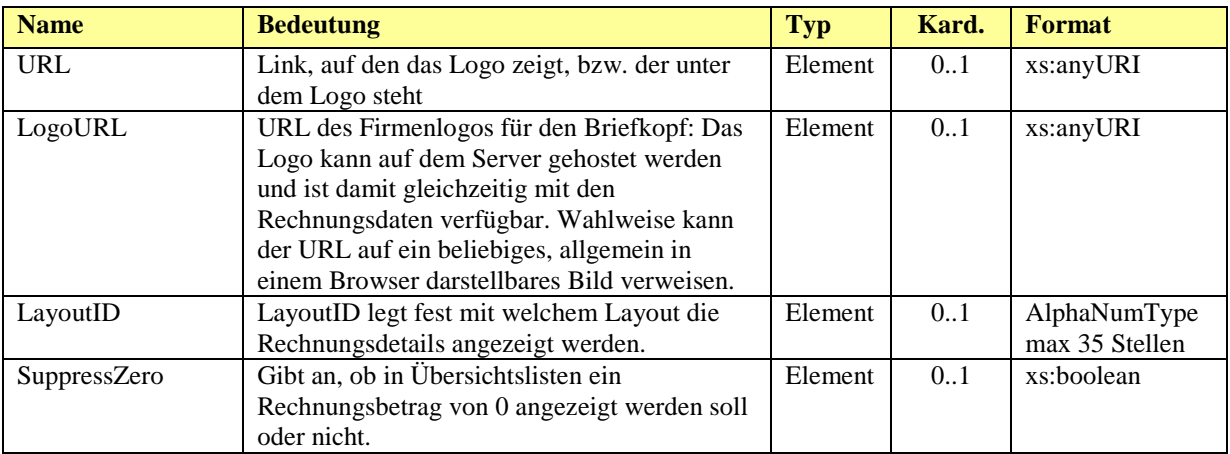

```
…
<eb:PresentationDetails>
      <eb:URL>http://www.willi.at</eb:URL>
      <eb:LogoURL>
            https://b-test.ebpp.at/comres/ebinterface-willi.gif
      </eb:LogoURL>
      <eb:LayoutID>0100</eb:LayoutID>
</eb:PresentationDetails>
…
```
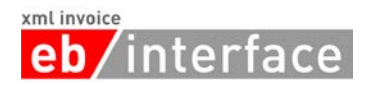

## <span id="page-34-0"></span>*3.14 Custom*

Das Element Custom KANN zur Einbindung von Elementen aus einem anderen Namespace verwendet werden. Dadurch können Erweiterungen zum ebInterface 3.0 Standard realisiert werden.

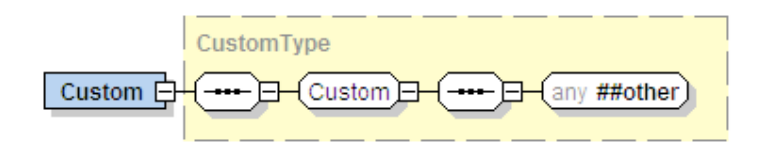

Das Custom Element ist optional – bei komplett Standard konformen Rechnungen wird es nicht verwendet. Bei Bedarf kann es aber mehrmals wiederholt werden. Innerhalb eines Custom Elements sollen nur Elemente aus einem Namespace (das heißt aus einer Erweiterung) verwendet werden. Die Definition des Namespaces einer Erweiterung soll nicht im Wurzelelement Invoice erfolgen, sondern direkt im jeweiligen Custom Element. Die Definition der SchemaLocation mittels xsi:schemaLocation muss jedoch weiterhin im Wurzelelement Invoice erfolgen. Wird eine SchemaLocation angegeben, so muss diese angegebene Schemadatei auch physisch vorhanden sein. Sollten Erweiterungen aus mehreren Namespaces vorhanden sein, so sollen eben so viele Custom Elemente verwendet werden.

Die Elemente aus einem anderen Namespace, welche innerhalb eines Custom Elements angeführt werden, werden nur validiert, wenn eine Schemadefinition dieser Elemente auch (in der angegebenen physischen Schemadatei) tatsächlich besteht. Wenn entweder keine Schemadatei in einer SchemaLocation spezifiziert wurde oder das Element in der angegebenen Schemadatei nicht definiert wurde, werden diese Elemente bei der Validierung übergangen und es erfolgt keine Fehlermeldung des Parsers. Dies wurde im ebInterface 3.0 Schema erreicht durch Angabe des Wertes "lax" für das Attribut processContents des Elements xs:any innerhalb der Gruppe Custom. (Anmerkung: das Attribut processContents befindet sich in der XML Schemadatei von ebInterface und wird nicht in den jeweiligen Rechungsinstanzen übertragen).

#### xml invoice nterface

```
<eb:Invoice xmlns:eb="http://www.ebinterface.at/schema/3p0/"
xmlns:dsig="http://www.w3.org/2000/09/xmldsig#"
xmlns:xsi="http://www.w3.org/2001/XMLSchema-instance"
xsi:schemaLocation="http://www.ebinterface.at/schema/3p0/ http:// 
www.ebinterface.at/schema/3p0/Invoice.xsd 
http://www.ebInterface.at/extensions/extension-branche1 
http://www.ebinterface.at/extensions/extension-branche1/3p0/attorney.xsd 
http://www.ebInterface.at/extensions/extension-branche2 
http://www.ebinterface.at/extensions/extension-branche2/3p0/ceo.xsd" … >
…
      <eb:PresentationDetails> … </eb:PresentationDetails>
      <eb:Custom
        xmlns:one="http://www.ebInterface.at/extensions/extension-branche1">
            <one:Attorney>
                  <one:Name>Dr. Franz Lehrmeister</one:Name>
                  <one:Street>Justizgasse 5</one:Street>
                  <one:Town>Wien</one:Town>
                  <one:ZIP>1010</one:ZIP>
                  <one:Country>Österreich</one:Country>
            </one:Attorney>
      </eb:Custom>
      <eb:Custom
        xmlns:two="http://www.ebInterface.at/extensions/extension-branche2">
                  <two:ceo>
                        <two:name>Ludwig Leiter</two:name>
                        <two:email>leiter@somecompany.at</two:email>
                        <two:homepage>
                              http://www.somecompany.at</two:homepage>
                        <two:bdate>1955-06-01</two:bdate>
                  </two:ceo>
      </eb:Custom>
   </eb:Invoice>
```
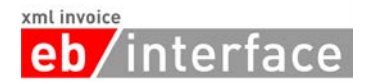

## <span id="page-36-0"></span>**4 Hinweise zur Verwendung von Global Location Numbers (GLN)**

Abhängig vom Anwendungsgebiet von ebInterface, wird die Verwendung von Global Location Numbers (GLN) zur eindeutigen Identifikation von beteiligten Unternehmen notwendig sein. Der vorliegende ebInterface Standard sieht hierfür keine dedizierten Felder vor, sondern beschränkt sich auf die folgenden Empfehlungen, um GLNs in ebInterface abzubilden. Als Beispiel wird die fiktive GLN 1234567890123 angenommen.

#### **GLN zur Identifikation des Lieferanten (Delivery)**

Um eine GLN für den Lieferanten anzugeben, wird diese im Element Invoice/Delivery/Address/AddressExtension angegeben. Dem Eintrag im Element Invoice/Delivery/Address/AddressExtension muss dabei der String GLN: vorangestellt werden.

#### Beispiel:

```
<Invoice>
<Delivery>
   <Date></Date>
     <Address>
       <Name></Name>
       <Street></Street>
       <Town></Town>
      <ZIP></ZIP>
       <Country></Country>
       <AddressExtension>GLN:1234567890123</AddressExtension>
     </Address>
</Delivery>
</Invoice>
```
#### **GLN zur Identifikation des Rechnungsstellers (Biller)**

Um eine GLN für den Rechnungssteller anzugeben, wird diese im Element Invoice/Biller/FurtherIdentification angegeben, wobei das Attribut @IdentificationType auf, GLN" lauten muss.

```
<Invoice>
2P<sub>i</sub>11a<sub>r</sub> <VATIdentificationNumber>String</VATIdentificationNumber>
   <FurtherIdentification 
n1:IdentificationType="GLN">1234567890123</FurtherIdentification>
     <Address>
       <Name>String</Name>
       <Street>String</Street>
       <Town>String</Town>
       <ZIP>String</ZIP>
       <Country>String</Country>
    </Address>
 </Biller>
</Invoice>
```
#### xml invoice nterface eb

#### **GLN zur Identifikation des Rechnungsempfängers (InvoiceRecipient)**

Um eine GLN für den Rechnungsempfänger anzugeben, wird diese im Element Invoice/InvoiceRecipient/Address/AddressExtension angegeben. Dem Eintrag im Element Invoice/InvoiceRecipient/Address/AddressExtension muss dabei der String GLN: vorangestellt werden.

Beispiel:

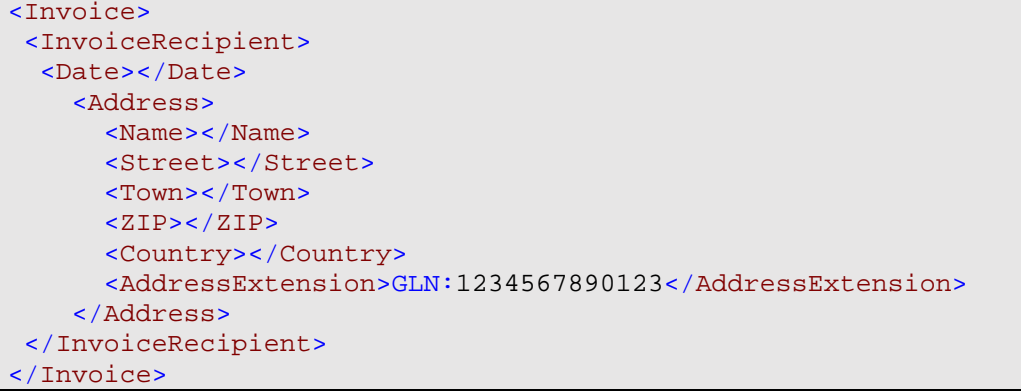

#### **GLN zur Identifikation des Bestellers (OrderingParty)**

Um eine GLN für den Besteller anzugeben, wird diese im Element Invoice/OrderingParty/Address/AddressExtension angegeben. Dem Eintrag im Element Invoice/OrderingParty/Address/AddressExtension muss dabei der String GLN: vorangestellt werden.

```
<Invoice>
 <OrderingParty>
   <Date></Date>
     <Address>
       <Name></Name>
       <Street></Street>
       <Town></Town>
       <ZIP></ZIP>
       <Country></Country>
       <AddressExtension>GLN:1234567890123</AddressExtension>
     </Address>
 </OrderingParty>
</Invoice>
```
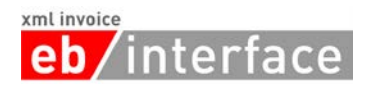

## <span id="page-38-0"></span>**4 Referenzen**

- [RFC2119] RFC 2119: Keywords for use in RFCs to Indicate Requirement Levels. March 1997.<http://www.rfc-archive.org/getrfc.php?rfc=2119> (last visited: 21.11.2008)
- [RFC3986] RFC 3986: Uniform Resource Identifier (URI): Generic Syntax. <http://tools.ietf.org/html/rfc3986> (last visited: 21.11.2008).
- [W3C01] XML Schema. W3C Recommendation.<http://www.w3.org/XML/Schema> (last visited: 21.11.2008)
- [W3C02] XML-Signature Syntax and Processing (XMLDSig). W3C Recommendation. <http://www.w3.org/TR/xmldsig-core/> (last visited: 21.11.2008)